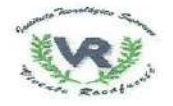

STANLER. FOULC ACTION SUPERIOR CIENCLA **TECNOLOGIA E INNOVACIÓN** 

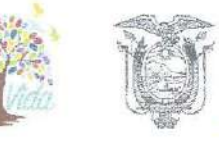

# ESTATUTO DEL INSTITUTO SUPERIOR TECNOLÓGICO VICENTE ROCAFUERTE

# EI ÓRGANO COLEGIADO SUPERIOR DEL INSTITUTO SUPERIOR TECNOLÓGICO **VICENTE ROCAFUERTE**

#### Considerando:

- el artículo 26 de la Constitución de la República del Ecuador determina que: "La Que educación es un derecho de las personas a lo largo de su vida y un deber ineludible e inexcusable del Estado. Constituye un área prioritaria de la política pública y de la inversión estatal, garantía de la igualdad e inclusión social y condición indispensable para el buen vivir (...)";
- Que el artículo 226 de la Constitución de la República del Ecuador señala que: "Las instituciones del Estado, sus organismos, dependencias, las servidoras y servidores públicos y las personas que actúen en virtud de una potestad estatal (...) Tendrán el deber de coordinar acciones para el cumplimiento de sus fines y hacer efectivo el goce y ejercicio de los derechos reconocidos en la Constitución":
- Que el artículo 227 de la Constitución de la República del Ecuador prescribe: "La administración pública constituye un servicio a la colectividad que se rige por los principios de eficacia, eficiencia, calidad, jerarquía, desconcentración, descentralización, coordinación, participación, planificación, transparencia y evaluación (...)":
- Que el artículo 350 de la Constitución de la República del Ecuador establece que: "El Sistema de Educación Superior tiene como finalidad la formación académica y profesional con visión científica y humanista; la investigación científica y tecnológica; la innovación, promoción, desarrollo y difusión de los saberes y las culturas; la construcción de soluciones para los problemas del país, en relación con los objetivos del régimen de desarrollo";
- Que el artículo 352 de la Constitución de la República del Ecuador determina que: "El Sistema de Educación Superior estará integrado por universidades y escuelas politécnicas; institutos superiores técnicos, tecnológicos y pedagógicos: v conservatorios de música y artes, debidamente acreditados y evaluados. Estas instituciones, sean públicas o particulares, no tendrán fines de lucro";
- Que el artículo 353 de la Constitución de la República del Ecuador manifiesta que: "El Sistema de Educación Superior se regirá por: 1.- Un organismo público de planificación, regulación y coordinación interna del sistema y de la relación entre sus distintos actores con la Función Ejecutiva (...)";
- Que los literales b) y c) del artículo 14 de la Ley Orgánica de Educación Superior, publicada en el Registro Oficial Suplemento No. 298, de 12 de octubre de 2010. reformada el 02 de agosto de 2018, determina que: "Son instituciones del Sistema de Educación Superior: "(...) b) Los institutos superiores técnicos, tecnológicos, pedagógicos y de artes, tanto públicos como particulares debidamente evaluados y acreditados, conforme la presente Ley; y, c) Los

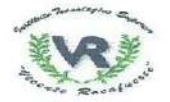

STREEK PE **FEUCACIÓN SUPERIOR, CIENCIA** TECNOLOGÍA E INNOVACIÓN

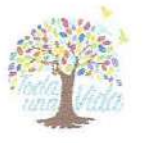

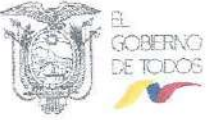

conservatorios superiores, tanto públicos como particulares, debidamente evaluados y acreditados, conforme la presente Ley";

- el artículo 115 de la Ley Orgánica de Educación Superior, señala que: "Son Que instituciones de educación superior técnica tecnológica, los institutos superiores técnicos, tecnológicos, pedagógicos y de artes";
- el artículo 115.5 de la Ley Orgánica de Educación Superior, determina: "Se Que reconoce en los Institutos Superiores Técnicos, Tecnológicos, Pedagógicos, de Artes e Institutos Superiores Universitarios públicos, instancias directivas y de gobierno, que serán establecidas y reguladas en el reglamento a esta Lev":
- el artículo 115.6 de la Ley Orgánica de Educación Superior, establece que: "Todo Que instituto superior público contará con un órgano colegiado de consulta de formación profesional técnica y tecnológica que tendrá por objeto promover la participación para la toma de decisiones, las recomendaciones de los actores sociales, económico-productivos y miembros de la comunidad educativa del instituto, en relación a la actividad a su cargo. Los criterios estarán previstos en el reglamento de aplicación de esta Ley y la normativa que para el efecto emita el Consejo de Educación Superior";
- el artículo 159 de la Ley Orgánica de Educación Superior, establece que: "Las Que instituciones de educación superior son comunidades académicas con personería jurídica propia, esencialmente pluralistas y abiertas a todas las corrientes y formas del pensamiento universal expuestas de manera científica. Gozarán de autonomía académica, administrativa, financiera y orgánica, excepto las siguientes: a) Los institutos técnicos y tecnológicos públicos que serán instituciones desconcentradas adscritas al órgano rector de la política en materia de educación superior, ciencia, tecnología e innovación; b) Los institutos pedagógicos públicos que serán instituciones desconcentradas adscritas a la Universidad Nacional de Educación: c) Los conservatorios públicos que sean sede o adscritas a la Universidad de las Artes, o a otras instituciones de educación superior públicas con oferta académica afín a este campo de conocimiento (...)";
- el artículo 182 de la Ley Orgánica de Educación Superior, determina que: "La Que Secretaría Nacional de Educación Superior, Ciencia, Tecnología e Innovación, es el órgano que tiene por objeto ejercer la rectoría de la política pública de educación superior y coordinar acciones entre la Función Ejecutiva y las instituciones del Sistema de Educación Superior. Estará dirigida por el Secretario Nacional de Educación Superior, Ciencia, Tecnología e Innovación de Educación Superior, designado por el Presidente de la República. Esta Secretaría Nacional contará con el personal necesario para su funcionamiento";
- la Disposición General Trigésima Segunda del Código Orgánico de la Economía Que Social de los Conocimientos, Creatividad e Innovación determina: "La Secretaría de Educación Superior, Ciencia, Tecnología e Innovación, seguirá manteniendo la rectoría, académica, financiera y administrativa sobre los institutos y conservatorios superiores públicos que no tengan como promotor a una universidad pública; así como la oferta de los cupos que reporten estas instituciones en el Sistema Nacional de Admisión y Nivelación de todas aquellas carreras técnicas y tecnológicas que se encontraren registradas en la base de datos del Consejo de Educación Superior con estado vigente";

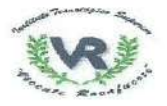

EDUCACIÓN SUPERIOR, CIENCIA TECNOLOGÍA E INNOVACIÓN

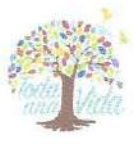

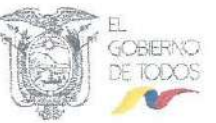

- mediante Resolución Nro. RPC-SO-45-No.763-2018, de 05 de diciembre de Que 2018, el Pleno del Consejo de Educación Superior reformó el Instructivo para la verificación de Estatutos de las instituciones de educación superior expedida mediante Resolución Nro. RPC-SO-40-No.666-2018, de 31 de octubre de 2018;
- mediante Resolución Nro. RPC-SO-04-No.057-2019. de 15 de febrero de 2019. Que el Pleno del Consejo de Educación Superior expidió el Reglamento de las instituciones de educación superior de formación técnica y tecnológica, con el objeto de regular el funcionamiento de los institutos superiores técnicos, tecnológicos, pedagógicos, de artes y universitarios;
- mediante Resolución Nro. RPC-SO-10-No.141-2019, de 09 de abril de 2019, el Que Pleno del Consejo de Educación Superior expidió el Reglamento de los conservatorios superiores, con el objeto de regular el funcionamiento de los conservatorios superiores públicos y particulares;
- mediante memorando No. SENESCYT-SGES-SFTYT-2019-0621-M, de 28 de Que mayo de 2019, el Subsecretario de Formación Técnica y Tecnológica remite la Coordinación General de Asesoría Jurídica, el informe técnico de pertinencia Nro. SFTYT-DPATYT-DSCI-001-2019, suscrito por la Subsecretaria General de Educación Superior, en el mismo que consta la necesidad de expedir un Acuerdo que contenga el modelo de Estatuto de los institutos y conservatorios públicos de educación superior;
- Que mediante memorando Nro. SENESCYT-CGAJ-2019-0230-Mi, de 07 de junio de 2019 la Coordinación General de Asesoría Jurídica emitió informe jurídico de pertinencia respecto de la expedición del Acuerdo que contenga el modelo de Estatuto de los institutos y conservatorios públicos de educación superior; y,
- mediante Acuerdo Nro. SENESCYT-2019-063, de 13 de junio de 2019, la Que Secretaría de Educación Superior, Ciencia, Tecnología e Innovación expidió el Modelo de Estatuto para los institutos y conservatorios superior públicos, mismo que es de obligatoria observancia por parte de dichas instituciones de educación superior.

En ejercicio de las atribuciones conferidas por la Ley Orgánica de Educación Superior y el Reglamento de las Instituciones de Educación Superior de Formación Técnica y Tecnológica,

### **RESUELVE:**

## EXPEDIR EL ESTATUTO DEL INSTITUTO SUPERIOR TECNOLÓGICO VICENTE **ROCAFUERTE**

### **TÍTULO I**

# DE LA NATURALEZA, PRINCIPIOS, FINES, OBJETIVOS Y DOMICILIO

Artículo 1.- Ámbito. - El INSTITUTO SUPERIOR TECNOLÓGICO VICENTE ROCAFUERTE es una institución de educación superior pública, de carácter no lucrativo, creado mediante Resolución Nro. RCP.S02.No.094-05 del CONESUP; adscrita y bajo la rectoría académica, financiera, administrativa y orgánica del órgano rector de la política pública de educación superior.

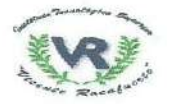

EDUCACIÓN SUPERIOR, CIENCIA, **TECNOLOGIA E INNOHACIÓN** 

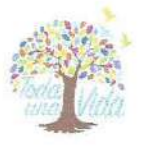

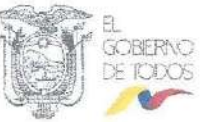

EI INSTITUTO SUPERIOR TECNOLÓGICO VICENTE ROCAFUERTE se rige por la Constitución de la República del Ecuador, la Ley Orgánica de Educación Superior y su Reglamento General, el Reglamento de las Instituciones de Educación Superior de Formación Técnica y Tecnológica y demás normativa que emita el Consejo de Educación Superior y el órgano rector de la política pública de educación superior.

Artículo 2.- Domicilio. - El INSTITUTO SUPERIOR TECNOLÓGICO VICENTE ROCAFUERTE tiene domicilio en la provincia del Guayas, cantón Guayaquil, parroquia Urdaneta, en las calles José Vélez Villamar 2203 y Lizardo García.

Puede establecer campus, sedes o extensiones bajo el cumplimiento de los requisitos y formalidades establecidas en la Ley Orgánica de Educación Superior y demás normativa vigente, previa aprobación del Consejo de Educación Superior.

Artículo 3.- Misión. - Somos una institución de educación superior, formadora de profesionales calificados y capacitados a nivel tecnológico; comprometidos con el crecimiento y el desarrollo del país.

Artículo 4.- Visión. - Ser reconocidos como un instituto tecnológico de excelencia. formador de profesionales competitivos y creativos que destaquen en el ámbito laboral por su capacidad de proporcionar soluciones innovadoras a los problemas de la sociedad.

Artículo 5.- Principios. - Los principios por los cuales se rige la institución, señalados en la Constitución de la República y la Ley Orgánica de Educación Superior, son los siguientes:

- a) Cogobierno:
- b) Igualdad de oportunidades:
- c) Calidad;
- d) Pertinencia:
- e) Integralidad;
- f) Autodeterminación para la producción del pensamiento y conocimiento;
- g) Universalidad:
- h) Equidad;
- i) Progresividad:
- i) Interculturalidad:
- k) Solidaridad;
- I) Movilidad:
- m) No discriminación.

Estos principios se aplicarán bajo criterios de calidad, eficiencia, eficacia, transparencia, responsabilidad y participación. Los mecanismos para efectivizarlos se desarrollan en los artículos que conforman el presente Estatuto.

Artículo 6.- Objetivos estratégicos. - Se reconoce por parte de los directivos del INSTITUTO SUPERIOR TECNOLÓGICO VICENTE ROCAFUERTE la importancia del desarrollo institucional para mantener estándares de calidad educativa en el ámbito de educación superior. Desde ese marco, se definen los siguientes objetivos:

- a) Garantizar la pertinencia y calidad de los programas académicos ofertados;
- b) Verificar el cumplimiento de la misión y visión de la institución;

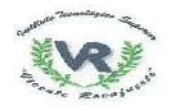

**CONTESATE** EDUC 40 ON SUPERIOR CRNOLA **TECNOLOGIA E INNOMICIÓN** 

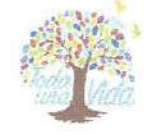

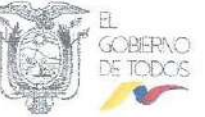

- c) Brindar la competitividad necesaria, nacional e internacional para poder insertarnos en este mundo globalizado.:
- d) Estimular la gestión administrativa como apoyo a la docencia;
- e) Racionalizar el uso de recursos humanos;
- f) Garantizar la acreditación interna y pertinencia social de la institución;
- g) Desarrollar una cultura de auto-evaluación y evaluación a todos los niveles y estamentos

## **TÍTULO II DEL PATRIMONIO Y FINANCIAMIENTO**

#### **CAPÍTULO I DEL PATRIMONIO**

Artículo 7.- Patrimonio.- El patrimonio del INSTITUTO SUPERIOR TECNOLÓGICO VICENTE ROCAFUERTE, estará conformado por:

- a) Los recursos asignados por la Función Ejecutiva;
- b) Los bienes muebles e inmuebles de su propiedad, y los bienes que se adquieran en el futuro a cualquier título, así como aquellos que fueron ofertados y comprometidos al momento de presentar su proyecto de creación;
- c) Los recursos provenientes de herencias, legados y donaciones a su favor;
- d) Otros bienes y fondos económicos que correspondan o que se adquieran de acuerdo con la Ley Orgánica de Educación Superior.

También percibirá fondos por concepto de:

- a) Los ingresos por matrículas, derechos y aranceles en caso de pérdida de gratuidad;
- b) Los beneficios obtenidos por su participación en actividades productivas de bienes y servicios, siempre y cuando esa participación no persiga fines de lucro y que sea en beneficio de los estudiantes y la institución;
- c) Los fondos autogenerados por cursos, seminarios extracurriculares, consultorías, asesoría técnica, prestación de servicios y similares, en el marco de lo establecido en la Ley Orgánica de Educación Superior:
- d) Los ingresos provenientes de la propiedad intelectual como fruto de sus investigaciones y otras actividades académicas;
- e) Los saldos presupuestarios comprometidos para inversión en desarrollo de ciencia y tecnología y proyectos académicos y de investigación que se encuentren en ejecución no devengados a la finalización del ejercicio económico, obligatoriamente se incorporarán al presupuesto del ejercicio fiscal siguiente; y
- f) Los recursos obtenidos por contribuciones de la cooperación internacional.

Se prohíbe la aceptación de recursos financieros, bienes muebles o inmuebles, que involucren todo tipo de proselitismo por parte de movimientos o partidos políticos, o de carácter religioso nacional o extranjero.

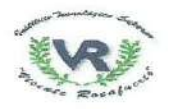

**SETENARY** FDUC 400N SUPERIOR CENTLA **TECNOLOGIA E INNOVACIÓN** 

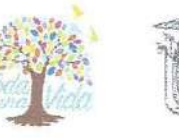

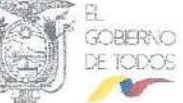

# **CAPÍTULO II DEL FINANCIAMIENTO**

Artículo 8 .- Financiamiento .- El INSTITUTO SUPERIOR TECNOLÓGICO VICENTE ROCAFUERTE percibirá las asignaciones que consten en el Presupuesto General del Estado, a través del órgano rector de la política pública de educación superior.

Artículo 9 .- Recursos de autogestión .- El INSTITUTO SUPERIOR TECNOLÓGICO VICENTE ROCAFUERTE podrá crear fuentes complementarias de ingresos por autogestión para mejorar su capacidad académica, invertir en la investigación e inversión en infraestructura y mantenimiento, en los términos establecidos en el Código Orgánico de la Economía Social de los Conocimientos, Creatividad e Innovación y en la Ley Orgánica de Educación Superior. Para ello gozará de los beneficios y exoneraciones en materia tributaria y arancelaria, previstos en la Ley Orgánica de Educación Superior para todas las instituciones de educación superior públicas, siempre y cuando esos ingresos sean destinados exclusivamente y de manera comprobada a los servicios antes referidos.

La administración de los recursos de autogestión le corresponderá al órgano rector de la política pública de educación superior, hasta que el Instituto alcance su autonomía.

El órgano rector de la política pública de educación superior definirá los mecanismos de reinversión de dichos fondos en el INSTITUTO SUPERIOR TECNOLÓGICO VICENTE **ROCAFUERTE** 

Artículo 10.- Cuentas colectoras.- Se acreditarán y administrarán en una cuenta colectora o cuenta corriente creada por el Banco Central del Ecuador, conforme lo establece la Ley Orgánica de Educación Superior y según los lineamientos que expida el órgano rector de la política pública de educación superior, los fondos que le correspondan al INSTITUTO SUPERIOR TECNOLÓGICO VICENTE ROCAFUERTE, por concepto de:

- a) Ingresos por matrículas, derechos y aranceles, con las excepciones establecidas en la Constitución y en la Lev:
- b) Los recursos provenientes de herencias, legados y donaciones a su favor;
- c) Los fondos autogenerados por cursos, seminarios extracurriculares, programas de posgrado, consultorías, prestación de servicios y similares, en el marco de lo establecido en la Ley:
- d) Los ingresos provenientes de la propiedad intelectual como fruto de sus investigaciones;
- e) Los ingresos provenientes de otras actividades académicas; y,
- f) Los recursos obtenidos por contribuciones de la cooperación internacional.

Artículo 11.- Control de fondos no provenientes del Estado.- Para el uso de los fondos que no provengan del Estado, el INSTITUTO SUPERIOR TECNOLÓGICO VICENTE ROCAFUERTE implementará, los mecanismos de control y auditoría que para dicho fin establezca la Contraloría General del Estado, conforme las directrices que emita el órgano rector de la política pública de educación superior.

Artículo 12.- Destino del patrimonio.- En caso de extinción del INSTITUTO SUPERIOR TECNOLÓGICO VICENTE ROCAFUERTE, el patrimonio de la institución será destinado a fortalecer la formación técnica y tecnológica de los institutos superiores públicos que determine el órgano rector de la política pública de educación superior.

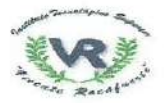

3.152.113 EDUCACIÓN SUPERIOR, CIENCIA, TECNOLOGÍA E INNOVACIÓN

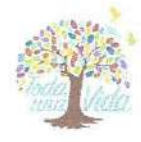

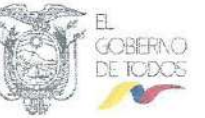

Artículo 13.- Jurisdicción coactiva.- El órgano rector de la política pública de educación superior ejercerá la jurisdicción coactiva para el cobro de los títulos de crédito que se emitan por cualquier concepto de obligaciones a nombre del INSTITUTO SUPERIOR TECNOLÓGICO VICENTE ROCAFUERTE.

## **TÍTULO III**

# **ESTRUCTURA INSTITUCIONAL Y ACADÉMICA**

Artículo 14.- Estructura institucional.- El INSTITUTO SUPERIOR TECNOLÓGICO VICENTE ROCAFUERTE, para su organización administrativa y gestión académica, se encuentra estructurado de la siguiente manera:

- 1. Máximo Órgano Superior
	- Órgano Colegiado Superior  $1.1.$
- 2. Nivel de aobierno
	- $2.1.$ Rectorado
	- $2.2.$ Vicerrectorado

#### 3. Nivel Académico

- $3.1$ Coordinaciones de Carrera:
- Coordinación de Vinculación con la Sociedad;  $3.2.$
- $3.3.$ Coordinación de Investigación, Desarrollo Tecnológico e Innovación
- $3.4.$ Centro de Idiomas:
- $3.5.$ Centro de Formación Integral y de Servicios Especializados.

#### 4. Nivel de Asesoría y Apoyo

- $4.1.$ Secretaría General:
- Procuraduría General:  $4.2.$
- $4.3.$ Coordinación de Bienestar Institucional:
- $4.4.$ Dirección Administrativa Financiera;
- $4.5.$ Coordinación Estratégica;
- $4.6.$ Unidad de Asequramiento de la Calidad:
- $4.7.$ Unidad de Servicios de Biblioteca:
- Unidad de Comunicación:  $4.8.$
- 4.9. Unidad de Relaciones Internacionales e Institucionales:

# **CAPÍTULO I** ÓRGANOS DE GOBIERNO Y AUTORIDADES

Artículo 15.- Organismos de gobierno y autoridades. - Son órganos de gobierno y autoridades, los siguientes:

- El Órgano Colegiado Superior;  $a)$
- $\mathbf{b}$ Rector:
- $c)$ Vicerrector.

Artículo 16.- Órgano Colegiado Superior.- El Órgano Colegiado Superior, es el máximo órgano de gobierno del INSTITUTO SUPERIOR TECNOLÓGICO VICENTE ROCAFUERTE, encargado de aprobar políticas, planes, estrategias y objetivos que consoliden y fortalezcan la institucionalidad, de conformidad a los lineamientos del

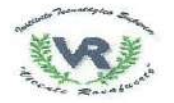

TS JIF EDUCACIÓN SUPERIOR, CIENCIA TECNOLOGIA E INNOMICION

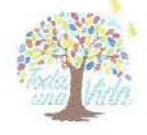

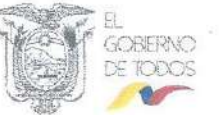

órgano rector de la política pública de educación superior. Sus resoluciones son ejecutables para toda la institución.

Artículo 17.- Conformación del Órgano Colegiado Superior.- El Órgano Colegiado Superior (OCS) estará integrado por los siguientes miembros con voz y voto;

- a) El Rector/a quien lo presidirá y tendrá voto dirimente;
- b) El Vicerrector:
- c) Dos (2) representantes de los docentes;
- d) Un (1) representante de los estudiantes.

Actuará como Secretario del Órgano Colegiado Superior, el titular de la Secretaría General del INSTITUTO SUPERIOR TECNOLÓGICO VICENTE ROCAFUERTE, quien será el responsable de la custodia y administración de la documentación, actas, archivos y correspondencia de dicho Órgano Colegiado mismo que tendrá derecho a voz pero no a voto.

Artículo 18.- Representantes de los docentes al Órgano Colegiado Superior.- Los dos (2) representantes de los docentes ante el Órgano Colegiado Superior serán elegidos por votación universal, directa, secreta y obligatoria de entre los docentes titulares y los docentes ocasionales a tiempo completo.

Para acceder a la representación, los docentes deberán estar en goce de los derechos de participación, ser profesores titulares u ocasionales a tiempo completo, y cumplir con los demás requisitos que se establezcan en el Reglamento de Elecciones que para el efecto expida el Órgano Colegiado Superior del INSTITUTO SUPERIOR<br>TECNOLÓGICO VICENTE ROCAFUERTE.

Cada representante de los docentes deberá tener un miembro suplente. Los representantes de los docentes durarán un (1) año en sus funciones y su elección, se realizará a través de listas que deberán ser integradas respetando la alternancia, la paridad de género, igualdad de oportunidades y la equidad conforme lo establece la Constitución de la República, pudiendo ser reelegidos inmediatamente por una sola ocasión.

En caso de ausencia temporal de los representantes titulares, le subrogarán los representantes suplentes y en caso de ausencia definitiva les reemplazarán hasta culminar el período para el cual fueron electos.

El proceso de selección estará regulado en el Reglamento de Elecciones del INSTITUTO SUPERIOR TECNOLÓGICO VICENTE ROCAFUERTE.

Artículo 19.- Representante de los estudiantes al Órgano Colegiado Superior.- La representación de los estudiantes al Órgano Colegiado Superior será asumida por el presidente del Consejo Estudiantil Tecnológico, fungiendo como representante suplente el vicepresidente de dicho Consejo.

Para ser miembros del Consejo Estudiantil Tecnológico, se deberá justificar ser estudiantes regulares de la institución de conformidad con lo establecido en la Ley Orgánica de Educación Superior, y su Reglamento General, acreditar un promedio de calificaciones equivalente a muy bueno, que tomarán en cuenta toda su trayectoria académica; presentar un plan de trabajo y cumplir con los demás requisitos que se establezcan en el Reglamento de Elecciones que para el efecto expida el Órgano

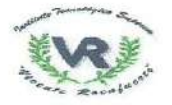

EDUCACIÓN SUPERIOR, CIENCIA **TECNOLOGIA F INNOVACIÓN** 

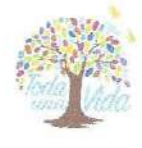

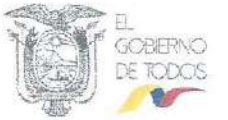

Colegiado Superior, los candidatos a presidente y vicepresidente del Consejo Estudiantil Tecnológico deberán haber aprobado al menos el cincuenta por ciento (50%) del plan de estudios.

Las funciones del Consejo Estudiantil Tecnológico así como su conformación serán las determinadas en el Reglamento que para el efecto expida el Órgano Colegiado Superior.

El Consejo Estudiantil Tecnológico será elegido por votación universal, directa, secreta y obligatoria de los estudiantes matriculados, sus miembros durarán un (1) año en sus funciones y su elección, se realizará a través de listas que deberán ser integradas por estudiantes regulares, respetando la alternancia, la paridad de género, igualdad de oportunidades y la equidad conforme lo establece la Constitución de la República, pudiendo ser reelegidos inmediatamente por una sola ocasión.

En caso de ausencia temporal de los miembros titulares, les subrogarán los miembros suplentes y en caso de ausencia definitiva los reemplazarán hasta culminar el período para el cual fueron electos.

Artículo 20.- Sesiones del Órgano Colegiado Superior.- El Órgano Colegiado Superior sesionará de manera obligatoria al menos una vez al mes, y podrá realizar sesiones extraordinarias cuando lo requiera a pedido del Presidente o por solicitud de al menos el sesenta por ciento (60%) de sus miembros.

Corresponderá al presidente del Órgano Colegiado Superior del INSTITUTO SUPERIOR TECNOLÓGICO VICENTE ROCAFUERTE convocar por escrito, a las sesiones ordinarias y extraordinarias, adjuntando el correspondiente orden del día y los documentos necesarios para que los miembros puedan fundamentar su voto. El quórum necesario para instaurar las sesiones y para tomar las decisiones será el determinado en su Reglamento de Funcionamiento

Artículo 21.- Atribuciones y responsabilidades del Órgano Colegiado Superior.-Serán atribuciones y responsabilidades del Órgano Colegiado Superior del INSTITUTO SUPERIOR TECNOLÓGICO VICENTE ROCAFUERTE las siguientes:

- a) Cumplir y hacer cumplir la Constitución de la República del Ecuador, la Ley Orgánica de Educación Superior, su Reglamento, las Resoluciones del Consejo de Educación Superior, las Resoluciones del Órgano Colegiado Superior, las directrices o normativa expedida por el órgano rector de la política pública de educación superior. el presente Estatuto, los reglamentos internos de la Institución, y demás disposiciones legales:
- b) Posesionar a sus miembros, conocer y resolver sobre sus excusas y renuncias como miembros del Órgano Colegiado Superior;
- c) Aprobar el Estatuto Institucional y sus reformas para presentarlo al Consejo de Educación Superior, previa autorización del órgano rector de la política pública de educación superior;
- d) Conocer y aprobar anualmente el informe de rendición de cuentas institucional y remitirlo al Consejo de Educación Superior y al órgano rector de la política pública de educación superior:
- e) Conocer y aprobar el informe anual de labores, presentado por el rector;
- f) Fijar las políticas, estrategias y directrices institucionales-académicas y administrativas, de conformidad a los lineamientos del órgano rector de la política pública de educación superior y garantizar su cumplimiento;

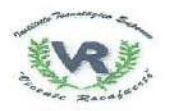

will be the state. EDUCACIÓN SUPERIOR, CIENCIA. TECNOLOGÍA E INNOVACIÓN

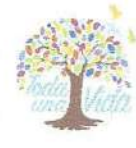

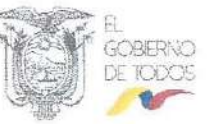

- g) Aprobar el plan estratégico de desarrollo institucional, que permita alcanzar el mejoramiento continuo de la calidad y la excelencia académica del INSTITUTO SUPERIOR TECNOLÓGICO VICENTE ROCAFUERTE, de sus programas académicos y de sus servicios institucionales;
- h) Aprobar el Plan Operativo Anual;
- i) Aprobar los proyectos y programas de carreras que serán presentados al Consejo de Educación Superior para su aprobación; previa autorización del órgano rector de la política pública.
- j) Aprobar los valores a cobrarse cada año por conceptos de matrículas, aranceles y derechos para los estudiantes que hubieren perdido el derecho a la gratuidad, de acuerdo al costo óptimo de carrera y los lineamientos y fórmulas de cálculo que establezca el órgano rector de la política pública de educación superior;
- k) Aprobar los informes de evaluación interna y disponer el respectivo plan de mejoras de ser el caso;
- I) Conocer los informes de evaluación externa y disponer el respectivo plan de mejoras, en coordinación con el órgano rector de la política pública de educación superior:
- m) Designar a los coordinadores académicos y al coordinador de vinculación con la sociedad de los candidatos propuestos por el Vicerrector;
- n) Aprobar y reformar reglamentos internos para el funcionamiento del INSTITUTO SUPERIOR TECNOLÓGICO VICENTE ROCAFUERTE:
- o) Aprobar los informes técnicos de viabilidad para la suscripción de convenios de prácticas preprofesionales, pasantías, formación dual y los que establezca el órgano rector de la política pública de educación superior;
- p) Conocer los convenios que por su naturaleza deban ser presentados al Consejo de Educación Superior o al órgano rector de la política pública de educación superior para su aprobación;
- g) Autorizar el nombramiento v/o remoción del personal académico titular o de nombramiento permanente de la institución de acuerdo a las normas reglamentarias correspondientes:
- r) Nombrar y remover a los miembros de los cuerpos colegiados del INSTITUTO SUPERIOR TECNOLÓGICO VICENTE ROCAFUERTE:
- s) Asignar funciones y responsabilidades al personal académico del instituto;
- t) Conceder licencia extraordinaria que exceda de diez (10) días, al rector y vicerrector: y, a los miembros del personal académico, cuando excedieren de treinta (30) días;
- u) Imponer las sanciones previstas en el presente Estatuto y en la normativa interna. al personal académico, estudiantes y trabajadores de la Institución, de conformidad a la Ley Orgánica de Educación Superior y al Reglamento Disciplinario del Instituto;
- v) Remitir a las instancias correspondientes los casos que constituyan infracciones a la normativa vigente del Sistema de Educación Superior:
- w) Conocer y resolver los asuntos que le sean remitidos por otras áreas de gobierno de la institución en temas administrativos, académicos y disciplinarios y ejercer todas aquellas atribuciones que no se encuentren asignadas a otros organismos y autoridades **TECNOLÓGICO** del **INSTITUTO SUPERIOR VICENTE** ROCAFUERTE; y.
- x) Ejercer las demás atribuciones y cumplir las demás obligaciones establecidas en las leyes y los reglamentos.

El Órgano Colegiado Superior deberá transparentar la gestión académica. administrativa y financiera institucional, para lo cual al finalizar cada período académico deberá remitir al órgano rector de la política pública de educación superior un informe consolidado de su gestión conforme los parámetros que disponga dicha Secretaría de Estado para su conocimiento y aprobación.

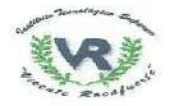

EDUCACIÓN SUPERIOR, CIENCIA **TECNOLOGIA E INNOVACIÓN** 

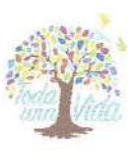

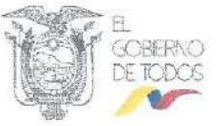

Artículo 22.- Impugnación.- Las resoluciones del Órgano Colegiado Superior y del Rector del INSTITUTO SUPERIOR TECNOLÓGICO VICENTE ROCAFUERTE podrán ser impugnadas según los recursos y plazos previstos en el Código Orgánico Administrativo, ante la máxima autoridad del órgano rector de la política pública de educación superior. La resolución de los recursos interpuestos será de cumplimiento inmediato y obligatorio por parte del Órgano Colegiado Superior o del Rector del INSTITUTO SUPERIOR TECNOLÓGICO VICENTE ROCAFUERTE. según corresponda.

Las resoluciones adoptadas por el Órgano Colegiado Superior del INSTITUTO SUPERIOR TECNOLÓGICO VICENTE ROCAFUERTE en el marco de procesos sancionatorios en contra de estudiantes, profesores e investigadores, servidores y trabajadores, únicamente podrán ser apeladas ante el Consejo de Educación Superior. de conformidad a lo establecido en la Ley Orgánica de Educación Superior.

Artículo 23.- Rector.- El Rector es la primera autoridad del INSTITUTO SUPERIOR TECNOLÓGICO VICENTE ROCAFUERTE, y ejercerá la representación legal de la institución.

Para ser Rector se debe cumplir los requisitos establecidos en la Ley Orgánica de Educación Superior, su Reglamento General y demás normativa pertinente. El Rector será designado mediante concurso público de méritos y oposición a cargo del órgano rector de la política pública de educación superior. Permanecerá en el cargo durante el periodo establecido en la normativa vigente de educación superior.

Le corresponderá ejecutar las políticas, planes, programas, proyectos y lineamientos aprobados por el Órgano Colegiado Superior, mediante la correcta ejecución y optimización de todos los procesos académicos, de investigación, vinculación, bienestar institucional, administrativos, de asesoría y de apoyo, para asegurar su adecuado funcionamiento.

Artículo 24 .- Atribuciones y responsabilidades del Rector .- El Rector en su calidad de primera autoridad tendrá las siguientes atribuciones y responsabilidades:

- a) Cumplir y hacer cumplir la Constitución de la República del Ecuador, la Ley Orgánica de Educación Superior, su Reglamento General, la normativa y directrices del órgano rector de la política pública, las Resoluciones del Órgano Colegiado Superior, el presente Estatuto, los Reglamentos Internos de la Institución, y demás disposiciones legales;
- b) Representar legal, judicial y extrajudicialmente a la Institución:
- c) Adoptar las decisiones oportunas y ejecutar los actos necesarios para el buen gobierno de la institución;
- d) Conocer y elevar al Órgano Colegiado Superior los proyectos de carácter académico del nivel técnico y tecnológico que le presentaré el Vicerrector;
- e) Convocar y presidir el Órgano Colegiado Superior y demás órganos que le corresponda de conformidad con el presente estatuto o la normativa interna institucional:
- f) Presentar de manera oportuna al Órgano Colegiado Superior el informe anual de gestión:
- g) Presentar anualmente el proyecto de informe de rendición de cuentas al Órgano Colegiado Superior, para su aprobación y ulterior presentación ante el Consejo de Educación Superior y al órgano rector de la política pública de educación superior;

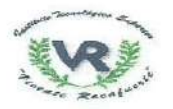

EDUCACIÓN SUPERIOR, CIENCIA. **TECNOLOGÍA E INNOVACIÓN** 

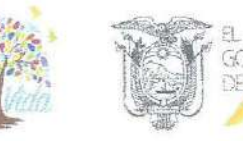

- h) Suscribir o refrendar los títulos de nivel técnico o tecnológico y sus equivalentes expedidos por el instituto superior, conjuntamente con el Secretario General;
- i) Planificar, dirigir y supervisar, las funciones y actividades administrativas y de apoyo de la institución para alcanzar su adecuado funcionamiento técnico;
- j) Dirigir y supervisar la gestión académica de la institución para alcanzar su adecuado funcionamiento;
- k) Establecer las políticas, directrices estratégicas, lineamientos y metodologías a seguir en el diseño, ejecución y monitoreo del Plan Estratégico de Desarrollo Institucional:
- I) Celebrar convenios de homologación con instituciones de educación superior nacionales o extranjeras, a fin de que estas instituciones reconozcan las asignaturas aprobadas en **INSTITUTO** SUPERIOR TECNOLÓGICO  $e$ **VICENTE** ROCAFUERTE, previo informe favorable del órgano rector de la política pública de educación superior;
- m) Celebrar convenios con instituciones de educación superior extranjeras con el objeto de ofertar conjuntamente carreras de tercer nivel técnico y tecnológico superior o sus equivalentes, previo informe favorable del órgano rector de la política pública de educación superior;
- n) Celebrar convenios de cooperación interinstitucional, prácticas pre profesionales, formación dual y para la ejecución de proyectos de vinculación con instituciones o empresas con quienes el instituto ejecute acciones articuladas para favorecer la formación técnica y tecnológica;
- o) Dirigir la elaboración del Plan Operativo Anual del Instituto para su aprobación por el Organo Colegiado Superior, y su posterior remisión al órgano rector de la política pública de educación superior:
- p) Dirigir y supervisar la ejecución de las políticas académicas, de investigación, de vinculación con la sociedad, así como las de apoyo, asesoría y las administrativas para alcanzar el adecuado funcionamiento del INSTITUTO SUPERIOR TECNOLÓGICO VICENTE ROCAFUERTE;
- q) Dirigir la ejecución del plan de comunicación institucional;
- r) Remitir al órgano rector de la política pública de educación superior, los informes técnicos de viabilidad que requieran de su aprobación para la suscripción de convenios y contratos;
- s) Suscribir contratos y convenios con instituciones educativas y del sector social o productivo, que cuenten con informe técnico de viabilidad debidamente aprobado por las instancias correspondientes conforme los lineamientos expedidos por el órgano rector de la política pública de educación superior:
- t) Dirigir la elaboración de la normativa e instrumentos legales internos que se requieran;
- u) Asegurar el cumplimiento de las normas académicas y disciplinarias en la comunidad educativa de conformidad con la normativa vigente;
- v) Remitir mensualmente al órgano rector de la política pública de educación superior, en caso de contar con cuenta de fondos para la autogestión, el informe de ingresos y gastos de la institución;
- w) Designar a los Coordinadores de Carrera, al Coordinador de Investigación, Desarrollo Tecnológico e Innovación, así como al Coordinador del Centro de Idiomas; al Coordinador del Centro de Formación Integral y Servicios Especializados y al personal de libre nombramiento y remoción del nivel de apoyo y asesoría que constan en el presente Estatuto, que cumplan con el perfil que determine el órgano rector de la política pública de educación superior según los lineamientos que determine dicha Secretaría de Estado:
- x) Aprobar los modelos de gestión de formación, investigación y vinculación con la sociedad:

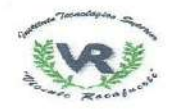

EDUCACIÓN SUPERIOR, CIENCIA. **TECNOLOGÍA E INNOVACIÓN** 

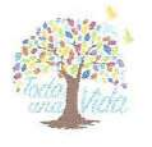

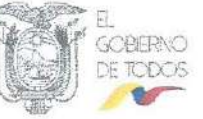

- y) Integrar, crear o disolver comisiones gestoras específicas y temporales del INSTITUTO SUPERIOR TECNOLÓGICO VICENTE ROCAFUERTE de acuerdo a las necesidades institucionales, definiendo sus responsabilidades y duración;
- z) Aprobar los proyectos institucionales de acción afirmativa que sean presentados por las áreas pertinentes;
- aa) Aprobar el distributivo docente Institucional;
- bb) Cumplir con las delegaciones y responsabilidades asignadas por la máxima autoridad del órgano rector de la política pública: y.
- cc) Las demás atribuciones que le confiera el Órgano Colegiado Superior y/o el órgano rector de la política pública de educación superior;

Artículo 25.- Vicerrector. - El Vicerrector es el encargado de planificar la gestión académica de las carreras ofertadas en el instituto; así como, apoyar en el cumplimiento de los objetivos definidos en el Plan Estratégico de Desarrollo Institucional en el ámbito de su competencia.

Para ser Vicerrector se debe cumplir los requisitos establecidos en la Ley Orgánica de Educación Superior, su Reglamento General y demás normativa pertinente. Será designado mediante un concurso de méritos y oposición a cargo de la Secretaría de Educación Superior, Ciencia, Tecnología e Innovación que se desarrollará bajo los criterios de equidad y paridad de género, alternancia e igualdad de oportunidades. Permanecerá en el cargo durante el periodo establecido en la normativa vigente de educación superior.

Artículo 26.- Atribuciones y responsabilidades del Vicerrector. - El Vicerrector tendrá las siguientes atribuciones y responsabilidades:

- a) Coordinar y hacer seguimiento de la gestión académica de la institución;
- b) Planificar, organizar, coordinar, y hacer sequimiento a las actividades de formación, vinculación con la sociedad e investigación de acuerdo con los lineamientos y políticas determinadas por el Órgano Colegiado Superior;
- c) Validar y presentar al rector informes sobre proyectos de carreras de nivel técnico o tecnológico superior y equivalentes;
- d) Elaborar y presentar con las coordinaciones correspondientes, el modelo de gestión de formación, investigación y vinculación con la sociedad, para la revisión por parte del Rector y posterior aprobación del Órgano Colegiado Superior:
- e) Planificar programas de formación, vinculación con la sociedad, educación continua e investigación a ser desarrollados por las correspondientes coordinaciones, para la aprobación del Órgano Colegiado Superior;
- f) Elaborar y presentar al Órgano Colegiado Superior el calendario en cada período académico, para su aprobación previa revisión del Rector;
- g) Proponer al Órgano Colegiado Superior los candidatos a coordinadores académicos y de vinculación con la sociedad:
- h) Resolver en mediación, conflictos académicos que no hayan podido ser resueltos en cada carrera y dar soluciones a los inconvenientes que se generen dentro y fuera de clase:
- i) Presentar propuestas de mejora académica sobre las carreras para aprobación del Órgano Colegiado Superior:
- j) Dirigir los procesos de seguimiento y monitoreo a los estudiantes, egresados y titulados de la institución a través de la Coordinación de Bienestar Institucional;
- k) Elaborar y presentar al Órgano Colegiado Superior el plan de perfeccionamiento académico de los docentes, para aprobación, previa revisión del Rector;

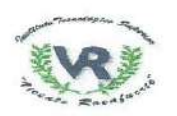

a rue arr EDUCACIÓN SUPERIOR, CIENCIA, **TECNOLOGÍA E INNOIACIÓN** 

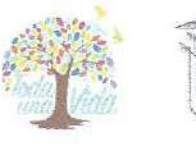

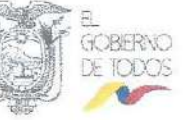

- I) Integrar y presidir los organismos, comités y comisiones, que le sean asignados conforme el presente Estatuto y los Reglamentos Internos Institucionales: y.
- m) Demás atribuciones que le fuesen delegadas en el ámbito de sus competencias por el Rector.

Artículo 27.- Evaluación de las autoridades. - Las autoridades del INSTITUTO SUPERIOR TECNOLÓGICO VICENTE ROCAFUERTE participarán de forma periódica en el proceso de evaluación a su trabajo y desempeño, por parte del órgano rector de la política pública de educación superior.

Artículo 28.- Subrogación y encargo.- El órgano rector de la política pública de educación superior designará a la persona que subrogará y/o reemplazará al Rector o Vicerrector ya sea por ausencia temporal o definitiva.

Artículo 29.- Causales de cesación de funciones de máximas autoridades.- El Rector o Vicerrector del INSTITUTO SUPERIOR TECNOLÓGICO VICENTE ROCAFUERTE cesarán en sus funciones por las siguientes causales:

- a) Finalización del periodo para el cual fue designado;
- b) Renuncia voluntaria del cargo;
- c) Remoción del cargo, en los casos contemplados en el artículo 64.1 de la Ley Orgánica de Educación Superior, de conformidad con el artículo 14 de su Reglamento General:
- d) Destitución del cargo, según los mecanismos previstos en la Ley Orgánica del Servicio Público y en la Ley Orgánica de la Contraloría General del Estado; o.
- e) Muerte.

### **CAPÍTULO II DEL NIVEL ACADÉMICO**

Artículo 30.- Autoridades académicas. Para ser autoridad académica del INSTITUTO SUPERIOR TECNOLÓGICO VICENTE ROCAFUERTE, se debe cumplir los requisitos establecidos en la Ley Orgánica de Educación Superior, su Reglamento General y demás normativa pertinente.

Serán considerados como autoridades académicas dentro del INSTITUTO SUPERIOR TECNOLÓGICO VICENTE ROCAFUERTE los Coordinadores de Carrera, el Coordinador Académico y el Coordinador de sede y/o extensión de ser el caso.

Artículo 31.- Funciones sustantivas.- Son funciones sustantivas de la formación técnica y tecnológica la docencia, la vinculación y la investigación. Las Coordinaciones de Carrera, el Centro de Idiomas, la Coordinación de Vinculación con la Sociedad y la Coordinación de Investigación, Desarrollo Tecnológico e Innovación trabajarán de manera articulada para el cumplimiento de sus actividades.

Artículo 32.- Coordinaciones de carrera.- El INSTITUTO **SUPERIOR** TECNOLÓGICO VICENTE ROCAFUERTE tendrá una coordinación por cada carrera de acuerdo con la oferta académica técnica-tecnológica.

En el marco de las políticas institucionales los coordinadores de carrera serán los responsables de la gestión académica conforme las exigencias que puedan requerir las carreras del Instituto, a fin de garantizar su éxito desde el inicio hasta la culminación de cada promoción.

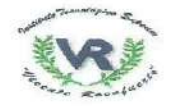

**J. J. J. J. D.** EDUCACIÓN SUPERIOR, CIENCIA. **TECNOLOGIA E INNOVACIÓN** 

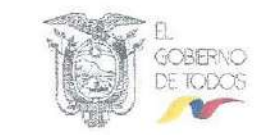

Las Coordinaciones de carrera ejecutarán al menos cinco (5) procesos académicos internos relacionadas al ámbito académico y pedagógico, prácticas preprofesionales, titulación, investigación y de vinculación con la sociedad, a través de los docentes de su respectiva carrera lo cual constará en los distributivos.

Artículo 33.- Atribuciones y responsabilidades de las coordinaciones de carrera.-Las coordinaciones de carreras tendrán las siguientes atribuciones y responsabilidades:

- a) Proponer proyectos de diseño y rediseño de carreras de tercer nivel técnico o tecnológico al Vicerrectorado:
- b) Diseño, gestión e implementación de cursos o programas de inducción y de actualización para estudiantes del Instituto en coordinación con el Vicerrectorado;
- c) Elaborar y presentar al Vicerrectorado el calendario de actividades de la o las carreras.
- d) Planificar, organizar, coordinar, dirigir y hacer seguimiento a la planificación académica, cumplimiento del syllabus, portafolio y demás instrumentos académicos, así como las actividades académicas de la(s) carrera(s), de acuerdo con los lineamientos y políticas trazadas por el Órgano Colegiado Superior y los organismos de regulación y control;
- e) Organizar el distributivo docente de las asignaturas de cada carrera, en coordinación con el Vicerrectorado:
- f) Promover la formulación de planes de mejoramiento para superar los problemas, debilidades y carencias identificadas en los procesos de enseñanza-aprendizaje;
- g) Proponer la(s) currícula (s) de estudios de la(s) carrera (s) e impulsar los cambios y ajustes curriculares de acuerdo a las necesidades del entorno y a las posibilidades de desarrollo de las mismas;
- h) Mediar en primera instancia conflictos académicos y dar soluciones a los inconvenientes que se generan dentro y fuera del aula de clase;
- i) Coordinar y dirigir la preparación y actualización de clases, sílabos, seminarios, talleres entre otros;
- j) Coordinar y dirigir el diseño y elaboración de libros, guías y material didáctico;
- k) Organizar colectivos académicos para debate, capacitación o intercambio de metodologías y experiencias de enseñanza;
- I) Brindar acompañamiento y soporte en estrategias y metodologías de enseñanza a los docentes:
- m) Convocar a los docentes a reuniones periódicas sobre las actividades de la o las carreras(s), seguimiento curricular, implementación y gestión de la oferta académica:
- n) Planificar la proyección y coordinar el número de cupos para cada carrera del Instituto, a ofertarse en coordinación con el Vicerrectorado y Rectorado;
- o) Coordinar y dirigir los procesos de titulación para la obtención del título;
- p) Establecer mecanismos de seguimiento de las prácticas preprofesionales, duales así como de las actividades de los proyectos de vinculación con la sociedad;
- q) Elaborar proyectos de vinculación con la Sociedad para responder a las necesidades sociales desde las capacidades de la carrera de manera interdisciplinaria:
- r) Elaborar conjuntamente con la Coordinación de Vinculación con la Sociedad, el contenido de los cursos de capacitación continua relacionados a su carrera que se programen anualmente e impartirlos;
- s) Elaborar y dar seguimiento al cumplimiento de su POA: y.
- t) Demás atribuciones que le fuesen delegadas en el ámbito de sus competencias.

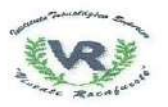

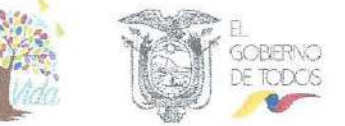

Artículo 34.- Productos y servicios de las coordinaciones de carreras.- Serán productos y servicios de las coordinaciones de carrera.-

- 1. Proyectos de diseño y rediseño de carreras de tercer nivel técnico o tecnológico superior y equivalentes;
- 2. Cursos o programas de inducción y de actualización de conocimientos:
- 3. Calendario académico:
- 4. Informes de sequimiento académico de las carreras (syllabus, planes de clase: planes analíticos, tutorías, elaboración, aplicación y calificación de exámenes, rendimiento por docentes y asignatura entre otros):
- 5. Propuesta de distributivos docentes por carrera;
- 6. Planes de mejoramiento en los procesos enseñanza-aprendizaje;
- 7. Planes de ajustes o adaptaciones curriculares:
- 8. Informe de conflictos académicos:
- 9. Planificación de organización de seminarios, talleres entre otros:
- 10. Sílabos, libros, guías y material didáctico;
- 11. Colectivos académicos organizados:
- 12. Capacitaciones, asesoría y soporte en estrategias y metodologías de enseñanza;
- 13. Actas de Juntas de Carrera;
- 14. Informes para carga de cupos;
- 15. Informes de los procesos de titulación:
- 16. Informes de seguimiento y control de plan de actividades de estudiantes en prácticas pre profesionales y/o duales, informes de cumplimiento de actividades en la ejecución de proyectos de vinculación con la sociedad, entre otros:
- 17. Proyectos de vinculación;
- 18. Contenidos de cursos de educación continua;
- 19. Informes de cumplimiento del Plan Operativo Anual.

Artículo 35.- Coordinación de Investigación, Desarrollo Tecnológico e Innovación. - A la Coordinación de Investigación, Desarrollo Tecnológico e Innovación le corresponderá impulsar a la institución como un espacio académico, que construya pensamiento y propuestas para el desarrollo nacional.

Artículo 36.- Atribuciones y responsabilidades de la Coordinación de Investigación, Desarrollo Tecnológico e Innovación.- La Coordinación de Investigación, Desarrollo Tecnológico e Innovación tendrá las siguientes atribuciones y responsabilidades:

- a) Diseñar e implementar el modelo de gestión de investigación, en el marco de las disposiciones planteadas en la Ley Orgánica de Educación Superior, el Plan Nacional de Desarrollo, el Plan Estratégico de Desarrollo Institucional, así como a los dominios del instituto que asegure la articulación de las funciones sustantivas de la educación superior:
- b) Dirigir el diseño e incorporación de las estrategias de investigación (descriptiva, exploratoria, retrospectiva, prospectiva, diagnóstica y aplicada) como parte de los procesos teórico-práctico de cada carrera y conforme a los dominios del Instituto;
- c) Asesorar a las carreras en la elaboración de planes y proyectos de investigación, según las particularidades de cada carrera y su entorno social: para la presentación y aprobación del Órgano Colegiado Superior:
- d) Implementar el sistema de evaluación, seguimiento y control de las estrategias, actividades, programas, proyectos y planes, con metodologías, instrumentos, protocolos o procedimientos operativos de investigación;

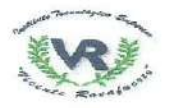

WildWafe EDUCACIÓN SUPERIOR, CIENCIA, TECNOLOSIA E INNOMICIÓN

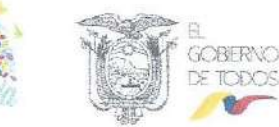

- e) Gestionar la implementación del centro de emprendimiento institucional, donde se potencie las ideas y planes de investigación, desarrollo tecnológico e innovación:
- f) Impulsar programas de capacitación continua orientadas a la investigación innovación y transferencia tecnológicas:
- g) Gestionar convenios para el desarrollo de programas y proyectos de investigación con instituciones, organizaciones sociales, gobiernos locales, regionales y otras entidades que formen parte de la economía social de los conocimientos, economía popular y solidaria, la creatividad y la innovación, en articulación con las áreas pertinentes; y, velar por su cumplimiento;
- h) Proponer mecanismos para el impulso de la investigación, innovación y transferencia tecnológica en la práctica social mediante la formación de escenarios de investigación con los sectores sociales y productivos;
- i) Impulsar la participación del Instituto en congresos, seminarios y conferencias para la presentación de avances y resultados de la investigación;
- j) Impulsar la participación de los docentes en comités o consejos académicos y editoriales de revistas institucionales o en revistas científicas y/o académicas de alto impacto:
- k) Gestionar la participación del Instituto en redes y programas de investigación;
- I) Organizar colectivos académicos de debate para la presentación de avances resultados de investigación;
- m) Conformar equipos multidisciplinarios de investigación docente sobre la base de los dominios académicos y perfiles profesionales:
- n) Fomentar la creación de grupos estudiantiles de investigación, vinculados para promover los proyectos de investigación que se desarrollen en el Instituto;
- o) Elaborar y dar seguimiento al cumplimiento de su Plan Operativo Anual; y,
- p) Demás atribuciones que le fuesen delegadas en el ámbito de sus competencias.

Artículo 37.- Productos y servicios de la Coordinación de Investigación, Desarrollo Tecnológico e Innovación.- Serán productos y servicios de la Coordinación de Investigación, Desarrollo Tecnológico e Innovación, los siguientes:

- 1. Modelo de gestión de investigación;
- 2. Estrategias de investigación (descriptiva, exploratoria, retrospectiva, prospectiva, diagnóstica y aplicada);
- 3. Capacitación y asesoramiento para la elaboración de planes y proyectos de investigación a las carreras;
- 4. Sistema de evaluación, seguimiento y control de las estrategias, actividades, programas, proyectos y planes de investigación con metodologías, instrumentos, protocolos o procedimientos operativos de investigación:
- 5. Implementación del centro de emprendimiento institucional;
- 6. Programas de capacitación continua orientadas a la investigación, innovación y transferencia tecnológica:
- 7. Informes de viabilidad y proyectos de convenios para el desarrollo de programas y proyectos de investigación con instituciones, organizaciones sociales, gobiernos locales, regionales y otras entidades que formen parte de la economía social de los conocimientos, economía popular y solidaria;
- 8. Mecanismos para la promoción e impulso de la investigación, innovación y transferencia tecnológica:
- $9.$ Congresos, seminarios y conferencias para la presentación de avances y resultados de la investigación:
- Comités o consejos académicos y editoriales de revistas científicas, y académicas  $10.$ de alto impacto científico o académico:
- 11. Participación del Instituto en redes y programas de investigación;

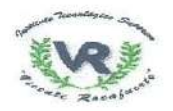

**SECRETARIES** EDUCACIÓN SUPERIOR, CIENCIA, **TECNOLOGIAE INNOMACIÓN** 

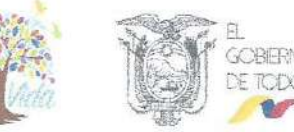

- Colectivos académicos de debate para la presentación de avances resultados de  $12.$ investigación;
- $13.$ Equipos multidisciplinarios de investigación conformados;
- $14.$ Proyectos de investigación institucional;
- $15.$ Grupos estudiantiles de investigación creados;
- Elaborar y dar seguimiento al cumplimiento de su Plan Operativo Anual.  $16.$

Artículo 38 .- Coordinación de Vinculación con la Sociedad. - La Coordinación de Vinculación con la Sociedad le corresponderá impulsar a la institución como un espacio académico y de interacción social, que construya pensamiento y propuestas para el desarrollo nacional; así como promocionar y difundir, la cultura y ofertar a la sociedad servicios especializados de calidad.

Artículo 39.- Atribuciones y responsabilidades de la Coordinación de Vinculación con la Sociedad.- La Coordinación de Vinculación con la Sociedad tendrá las siguientes atribuciones y responsabilidades:

- a) Elaborar y aplicar del modelo de gestión institucional de vinculación con la sociedad, que asegure la integración de las funciones sustantivas de la educación superior, aprobado por el Órgano Colegiado Superior;
- b) Proponer al Órgano Colegiado Superior, junto con el Rector y Vicerrector los programas de vinculación con la sociedad, educación continua, gestión de redes, cooperación, desarrollo, difusión y distribución del saber;
- c) Dirigir el diseño e incorporación de estrategias de vinculación con la sociedad como parte de los procesos teórico-práctico de cada carrera y conforme a los dominios del Instituto:
- d) Asesorar a las carreras en la elaboración de proyectos y planes de vinculación con la sociedad, según sus particularidades y su entorno social y productivo y controlar su ejecución acorde a los objetivos institucionales y los objetivos del Plan Nacional de Desarrollo:
- e) Generar el sistema de evaluación, seguimiento y control de los proyectos, planes, convenios y otras actividades de vinculación con la sociedad;
- f) Gestionar la participación del Instituto en proyectos sociales, productivos y empresariales de vinculación:
- g) Elaborar los informes técnicos de viabilidad para suscripción de convenios junto con las áreas que correspondan;
- h) Gestionar convenios para el desarrollo de programas y proyectos de vinculación con la sociedad y prácticas pre profesionales o formación dual; y, velar por su cumplimiento;
- i) Promover y desarrollar programas de asesoría y/o consultoría para la comunidad junto a las coordinaciones de carrera:
- j) Elaborar el plan anual de capacitación continua conjuntamente con las Carreras;
- k) Coordinar, dirigir y velar por la ejecución de los cursos de capacitación continua de acuerdo a la programación anual;
- I) Gestionar el reconocimiento del Instituto como organismo evaluador de la conformidad y elaborar los esquemas de certificación con las respectivas Carreras;
- m) Gestionar el reconocimiento del Instituto como operador de capacitación calificado con estándares nacionales e internacionales:
- n) Elaborar y dar seguimiento al cumplimiento de su Plan Operativo Anual; y,
- o) Demás atribuciones que le fuesen delegadas en el ámbito de sus competencias.

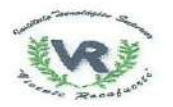

Secretary All St EDUCACIÓN SUPERIOR, CIENCIA. **TECNOLOGIA E INNOVACIÓN** 

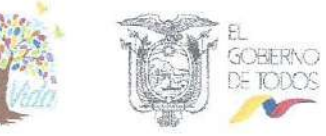

Artículo 40 .- Productos y servicios de la Coordinación de Vinculación con la Sociedad.- Serán productos y servicios de la Coordinación de Vinculación con la Sociedad, los siguientes:

- 1. Modelo de gestión institucional de vinculación con la sociedad;
- 2. Programas de vinculación; educación continua, gestión de redes, cooperación y desarrollo, difusión y distribución del saber;
- 3. Estrategias para implementación de programas, proyectos y planes de vinculación con la sociedad:
- 4. Capacitación y asesoramiento a las carreras en la elaboración de proyectos y planes de vinculación con la sociedad, según sus particularidades y su entorno social y productivo y controlar su ejecución acorde a los objetivos institucionales y los objetivos del Plan Nacional de Desarrollo:
- 5. Sistema de evaluación, seguimiento y control de los proyectos, planes, convenios y otras actividades de vinculación con la sociedad:
- 6. Proyectos sociales, productivos y empresariales de vinculación;
- 7. Informes técnicos de viabilidad para suscripción de convenios;
- 8. Proyecto de convenios y acuerdos con instituciones, organizaciones sociales, gobiernos locales, regionales y otros, que permitan el fortalecimiento de la estructura, funcionamiento y desarrollo institucional:
- 9. Programas de asesoría y/o consultoría;
- 10. Plan anual de capacitación:
- 11. Reconocimiento del Instituto como Operador de Capacitación Calificado OCC, cursos de capacitación continua
- 12. Reconocimiento del Instituto como Organismo Evaluador de la Conformidad OEC, esquemas de certificación institucional.
- 13. Elaborar y dar seguimiento al cumplimiento de su Plan Operativo Anual.

Artículo 41 .- Centro de Idiomas .- El Centro de Idiomas, es la unidad responsable de la enseñanza, certificación y capacitación en idiomas y lenguas ancestrales, de los miembros de la comunidad estudiantil y docente y del público en general.

Su organización y funcionamiento se regularán por el Reglamento del Centro de Idiomas.

Artículo 42.- Centro de Formación Integral y de Servicios Especializados.- El Centro de Formación Integral y de Servicios Especializados tiene como finalidad la socialización de conocimientos que propendan a la actualización permanente de conocimientos de los miembros de la comunidad educativa, egresados del Instituto, del personal de las empresas públicas y privadas y de la comunidad en general así como la prestación de servicios especializados al público en general, el Centro de Formación Integral y de Servicios Especializados trabajará de manera articulada con el Rectorado, la Coordinación de Vinculación con la Sociedad y la Unidad de Relaciones Internacionales e Institucionales, su organización y funcionamiento se regularán por el Reglamento que se expida para el efecto.

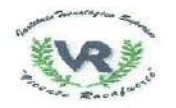

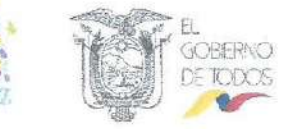

# **CAPÍTULO III**

#### DEL NIVEL ADMINISTRATIVO Y DE APOYO

Artículo 43.- Organismos Administrativos y de Apoyo.- Son organismos administrativos y de apoyo los siguientes:

- 1. Secretaría General:
- 2. Procuraduría General:
- 3. Coordinación de Bienestar Institucional:
- 4. Dirección Administrativa Financiera;
- 5. Coordinación Estratégica;
- 6. Unidad de Aseguramiento de la Calidad;
- 7. Unidad de Servicios de Biblioteca;
- 8. Unidad de Comunicación:
- 9. Unidad de Relaciones Internacionales e Institucionales.

Artículo 44.-Secretaría General.- A la Secretaría General le corresponderá la administración y custodia de la documentación institucional así como la certificación de los actos del Instituto

Artículo 45.- Atribuciones y responsabilidades de la Secretaría General.- La Secretaría General tendrá las siguientes atribuciones y responsabilidades:

- a) Actuar como secretario del Órgano Académico Superior y elaborar las actas de las sesiones ordinarias y extraordinarias y legalizarlas con las firmas del Rector y la suva:
- b) Legalizar y tramitar las resoluciones del Órgano Colegiado Superior:
- c) Suscribir y legalizar las certificaciones y documentos del Instituto:
- d) Dirigir y supervisar la organización y mantenimiento de los archivos institucionales,
- e) Actuar como secretario del Consejo Electoral;
- Administrar y custodiar la documentación académica y administrativa generada por f) el Instituto a través del Archivo Central:
- g) Administrar y custodiar el archivo del Órgano Académico Superior y del Consejo Electoral:
- h) Legalizar y tramitar las matrículas de los estudiantes en las carreras que oferta el Instituto:
- Legalizar la expedición de actas de grado y títulos;  $\left\{ \right\}$
- i) Elaborar y dar sequimiento al cumplimiento de su Plan Operativo Anual: y.
- k) Demás atribuciones que le fuesen delegadas en el ámbito de sus competencias.

Artículo 46.- Productos y servicios de Secretaría General.- Serán productos y servicios de la Secretaría General, los siguientes:

- 1. Actas de reuniones del Órgano Colegiado Superior;
- 2. Tramitar y comunicar las Resoluciones del Órgano Colegiado Superior a dependencias y organismos dentro y fuera del Instituto;
- 3. Certificados y certificación de documentación administrativa y académica expedida por el Instituto:
- 4. Capacitación en gestión documental y archivo, informes de supervisión y sequimiento relacionados a integración y manejo de los archivos de gestión;
- 5. Actas del Consejo Electoral;
- 6. Transferencias primarias:

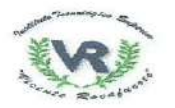

FTSS JF-EDUCACIÓN SUPERIOR, CIENCIA **TECNOLOGÍA E INNOVACIÓN** 

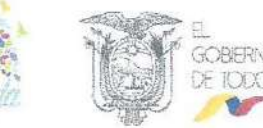

- 7. Inventarios documentales:
- 8. Inventario de archivos del Órgano Colegiado Superior y del Consejo Electoral;
- 9. Reporte de matrículas legalizadas por período;
- 10. Actas de grado, expedición y registro de títulos;

11. Elaborar y dar seguimiento al cumplimiento de su Plan Operativo Anual.

Artículo 47.- Procuraduría General.- A la Procuraduría General le corresponderá el asesoramiento jurídico de los procesos de gestión académica y administrativa del Instituto.

La Procuraduría General está conformada por dos (2) Unidades Administrativas:

- 1. Unidad de Asesoría, Contratos y Convenios;
- 2. Unidad de Patrocinio.

Artículo 48 .- Atribuciones y responsabilidades de la Procuraduría General .- La Procuraduría General tendrá las siguientes atribuciones y responsabilidades:

- a) Absolver todas las consultas jurídicas solicitadas por los diferentes organismos e instancias del Instituto:
- b) Proponer textos jurídicos para la suscripción de contratos, convenios y otros documentos similares:
- c) Administrar el registro de contratos y convenios suscritos por la Institución;
- d) Mantener actualizada y codificada la legislación interna del Instituto;
- e) Informar a las instancias de regulación y control sobre denuncias en contra de la Institución para los trámites pertinentes;
- f) Patrocinar legalmente dentro de las causas legales y demás procesos judiciales y extrajudiciales en defensa de los intereses institucionales en los procesos delegados por las máximas autoridades;
- g) Elaborar y dar seguimiento al cumplimiento de su Plan Operativo Anual; y,
- h) Demás atribuciones que le fuesen delegadas en el ámbito de sus competencias.

Artículo 49.- Productos y servicios de Unidad de Asesoría, Contratos y Convenios.- Serán productos y servicios de la Unidad de Asesoría, Contratos y Convenios los siguientes:

- 1. Criterios jurídicos:
- 2. Textos jurídicos de convenios y contratos;
- 3. Matriz de seguimiento a contratos, convenios y otros documentos similares;
- 4. Normativa institucional:
- 5. Elaborar y dar seguimiento al cumplimiento de su Plan Operativo Anual.

Artículo 50.- Productos y servicios de Unidad de Patrocinio.- Serán productos y servicios de la Unidad de Patrocinio los siguientes:

- 1. Informes sobre las actuaciones referentes al patrocinio.;
- 2. Informes técnicos jurídicos que sustenten las actuaciones institucionales dentro de los procesos administrativos o judiciales;
- 3. Elaborar y dar seguimiento al cumplimiento de su Plan Operativo Anual.

Artículo 51.- Coordinación de Bienestar Institucional.- A la Coordinación de Bienestar Institucional le corresponde diseñar, promover, organizar, difundir y evaluar políticas de bienestar integral que contribuyan a la formación y desarrollo integral de

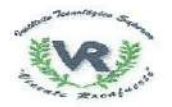

EDUCACIÓN SUPERIOR, CIENCIA, **TECNOLOGIA E INNOVACIÓN** 

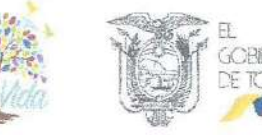

los estudiantes, profesores, servidores y trabajadores, promoviendo un ambiente de respeto a los derechos y a la integridad física, psicológica y sexual, en un ambiente libre de violencia.

La Coordinación de Bienestar Institucional tendrá bajo su responsabilidad los siguientes procesos y unidades:

- 1. Trabajo Social:
- 2. Atención y Orientación;
- 3. Becas:
- 4. Psicología; y,
- 5. Salud.

Las unidades se regirán por el reglamento respectivo.

Artículo 52.- Atribuciones y responsabilidades de la Coordinación de Bienestar Institucional.- La Coordinación de Bienestar Institucional tendrá las siguientes atribuciones y responsabilidades:

- a) Promover un ambiente de respeto a los derechos consagrados en el Constitución y las leyes así como a la integridad física, psicológica y sexual de toda la comunidad educativa:
- b) Promover un ambiente libre de todas las formas de acoso y violencia;
- c) Brindar asistencia a las víctimas por violación de los derechos consagrados en la Constitución de la República del Ecuador y la Ley;
- d) Formular e implementar políticas, programas y proyectos para la prevención y atención emergente a las víctimas de delitos sexuales;
- e) Implementar programas y proyectos de información, prevención y control del uso de drogas, bebidas alcohólicas y derivados del tabaco;
- Coordinar con los organismos competentes para el tratamiento y rehabilitación de f) las adicciones en el marco del Plan Nacional de Prevención Integral y Control del Fenómeno Socio Económico de las Drogas;
- g) Generar proyectos y programas para atender las necesidades educativas especiales de población que así lo requiera, como es el caso de personas con discapacidad;
- h) Generar proyectos y programas para promover la integración de población históricamente excluida y discriminada:
- i) Promover la convivencia intercultural y el diálogo de saberes:
- Gestionar la implementación de espacios de cuidado y bienestar infantil para los  $\mathbf{I}$ hijos de los estudiantes:
- k) Establecer mecanismos de seguimiento a egresados y titulados;
- $\mathbf{I}$ Administrar el sistema de becas y ayudas económicas del Instituto:
- m) Organizar jornadas de integración, convivencia y motivación de la comunidad educativa:
- n) Generar y aplicar las políticas institucionales de acción afirmativa en el ámbito de sus atribuciones:
- o) Coordinar con cada carrera, la recuperación y continuidad educativa de los estudiantes que se encuentren en situación de riesgo de promoción, por presentar bajo aprovechamiento durante el periodo académico:
- p) Elaborar el Código de Ética del Instituto y velar por su cumplimiento;
- q) Elaborar y dar seguimiento al cumplimiento de su Plan Operativo Anual: y.
- r) Demás atribuciones que le fuesen delegadas en el ámbito de sus competencias.

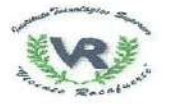

EDUCACIÓN SUPERIOR CIENCIA. **TECNOLOGÍA E INNOVACIÓN** 

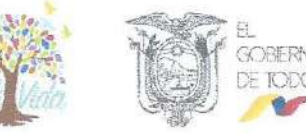

Artículo 53.- Productos y servicios de la Coordinación de Bienestar Institucional.-

Serán productos y servicios de la Coordinación de Bienestar Institucional, a través de sus distintas unidades, los siguientes:

- 1. Políticas de bienestar, de respeto a los derechos y a la integridad física y psicológica y sexual de la comunidad educativa:
- 2. Campañas para prevenir toda forma de acoso o violencia en el Instituto;
- 3. Protocolos de atención en casos de acoso o violencia en el Instituto:
- 4. Informes de atención de los miembros de la comunidad educativa;
- 5. Políticas, programas y provectos para la prevención y atención emergente a las víctimas de delitos sexuales;
- 6. Programas y proyectos de información, prevención y control del uso de drogas, bebidas alcohólicas y derivados del tabaco;
- 7. Provectos y programas para atender las necesidades educativas especiales:
- 8. Proyectos y programas para promover la integración de población históricamente excluida y discriminada;
- 9. Informe de las actividades académicas y culturales realizadas para promover la interculturalidad y el dialogo de saberes:
- 10. Informe respecto a la gestión realizada para implementación de espacios de cuidado y bienestar infantil para los estudiantes;
- 11. Plan anual de participación de egresados y titulados, encuestas, base de datos entre otros:
- 12. Matriz actualizada de información socioeconómica de los estudiantes e informes para concesión de becas:
- 13. Informe anual de las jornadas de integración, convivencia y motivación que se realicen:
- 14. Programas o provectos en los cuales se evidencie las actividades realizadas para promover las acciones afirmativas:
- 15. Informe de las actividades dirigidas hacia la continuidad educativa de los estudiantes que se encuentren en situación de riesgo de promoción, por presentar bajo aprovechamiento durante el periodo académico;
- 16. Código de Ética:
- 17. Elaborar y dar seguimiento al cumplimiento de su Plan Operativo Anual.

Artículo 54.- Dirección Administrativa Financiera.- A la Dirección Administrativa Financiera le corresponde en articulación con el Rector, la administración de los recursos financieros, la organización de los fondos, valores, especies y títulos a favor del Instituto, la elaboración de informes económicos; así como velar por los procesos de infraestructura, mantenimiento, seguridad, gestión de riesgos en las instalaciones del Instituto: y ejecutar las políticas de gestión del personal docente y administrativo.

La Dirección Administrativa Financiera está conformada por seis (6) Unidades Administrativas:

- 1. Unidad Administrativa:
- 2. Unidad de Talento Humano:
- 3. Unidad Financiera:
- 4. Unidad de Compras Públicas:
- 5. Unidad de Seguridad y Salud Ocupacional:
- 6. Unidad de Mantenimiento e Infraestructura

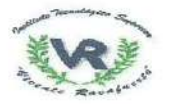

SC WTWART EDUCACIÓN SUPERIOR, CIENCLA **TECNOLOGIA E INNOVACIÓN** 

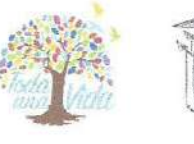

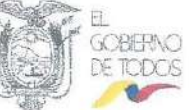

Artículo 55.- Atribuciones y responsabilidades de la Dirección Administrativa Financiera.- La Dirección Administrativa Financiera tendrá las siguientes atribuciones y responsabilidades:

- a) Planificar, organizar y ejecutar la gestión administrativa y financiera en coordinación con el Rector y autoridades internas y externas de la institución;
- b) Asesorar a las autoridades en la toma de decisiones en materia financiera, administrativa y de talento humano;
- c) Monitorear la correcta implementación y aplicación de mecanismos, instrumentos y procedimientos de control interno del talento humano;
- d) Monitorear la ejecución de los procesos relacionados con los ingresos y egresos del Instituto;
- e) Controlar la planificación de talento humano de las unidades administrativas del Instituto:
- f) Coordinar el pago de los servicios institucionales;
- g) Coordinar el levantamiento y presentación del inventario de bienes institucionales al Rector, en base a los lineamientos de los organismos de control;
- h) Planificar y coordinar los recursos destinados al mantenimiento y adquisición de infraestructura y equipamiento tecnológico necesarios para garantizar la calidad de los ambientes de aprendizaje, de los laboratorios, talleres, maquinaria y equipos administrativos:
- i) Gestionar ante el órgano competente la donación o la baja de los bienes institucionales:
- j) Controlar los ingresos y egresos de los suministros, materiales y equipos en bodega;
- k) Controlar el proceso de vinculación integral del personal docente y administrativo conjuntamente con el Rectorado;
- I) Supervisar la correcta aplicación de las políticas de evaluación, formación y capacitación del personal docente y administrativo;
- m) Coordinar la aplicación del régimen disciplinario conforme a las directrices emanadas por la autoridad competente:
- n) Custodiar los ingresos por matrículas, derechos y aranceles, con las excepciones establecidas en la Constitución de la República y en la normativa de educación superior;
- o) Dirigir los mecanismos, instrumentos y procedimientos específicos de control previo e interno de la Institución:
- p) Controlar el cumplimiento del Plan Operativo Anual Presupuestario;
- q) Coordinar la declaración de impuestos del Instituto;
- r) Coordinar y controlar el plan anual de vacaciones;
- s) Administrar el portal de compras públicas del Instituto;
- t) Elaborar y dar seguimiento al cumplimiento de su Plan Operativo Anual; y,
- u) Demás atribuciones que le fuesen delegadas en el ámbito de sus competencias.

Artículo 56 .- Productos y servicios de la Unidad Administrativa .- Serán productos y servicios de la Unidad Administrativa:

- 1. Informes técnicos de necesidades de mantenimiento de bienes muebles e inmuebles, equipos y laboratorios:
- 2. Informes técnicos de adecuación y/o readecuación de bienes inmuebles;
- 3. Actas de entrega recepción de bienes muebles y equipos a las distintas unidades administrativas:
- 4. Reportes de la codificación e inventarios de los bienes muebles e inmuebles;
- 5. Informes de ingresos y egresos de bodega, suministros, materiales y equipos;
- 6. Plan de constatación física:

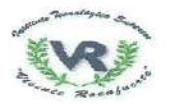

Go witness? FOUCACION SUPERIOR CEND & TECNOLOGIA E INNOVACIÓN

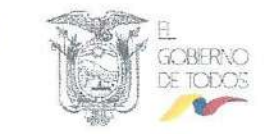

- 7. Informes de inventario de la toma física de bienes;
- 8. Informes para el pago de servicios básicos:
- 9. Informes de caja chica:
- 10. Informes de cumplimiento de Plan Operativo Anual.

Artículo 57.- Productos y Servicios de la Unidad de Talento Humano.- Serán productos y servicios de la Unidad de Talento Humano:

- 1. Informes técnicos de la planificación de los procesos de reclutamiento y selección de personal docente y administrativo:
- 2. Instructivo y programa de capacitación e inducción al personal docente y administrativo:
- 3. Plan anual de formación y capacitación:
- 4. Informes de ejecución del plan anual de capacitación de personal docente y administrativo:
- 5. Informes de la ejecución de la evaluación de desempeño integral al personal de la institución:
- 6. Informes de planificación anual del talento humano;
- 7. Registro y control de asistencia;
- 8. Informes de ejecución del calendario anual de vacaciones:
- 9. Registro de respuestas y requerimientos internos (certificados, informes, permisos,  $etc.$ ):
- 10. Expedientes de los servidores de la institución en físico y digital:
- 11. Informes de aplicación del régimen disciplinario;
- 12. Informes de cumplimiento de Plan Operativo Anual.

Artículo 58 .- Productos y servicios de la Unidad Financiera .- Serán productos y servicios de la Unidad Financiera:

- 1. Informes técnicos de ejecución, seguimiento y evaluación presupuestaria:
- 2. Proforma presupuestaria institucional;
- 3. Formularios de declaración de impuestos:
- 4. Conciliación bancaria:
- 5. Reporte financiero:
- 6. Informe de arqueo de caja chica y fondo rotativo;
- 7. Informe de registro contable de ingresos y egresos;
- 8. Informe técnico de recaudación y pago de cuentas por cobrar y por pagar:
- 9. Certificaciones presupuestarias;
- 10. Pago de servicios básicos de la institución;
- 11. Informes de cumplimiento de Plan Operativo Anual.

Artículo 59.- Productos y servicios de la Unidad de Compras Públicas.- Serán productos y servicios de la Unidad de Compras Públicas:

- 1. Dirigir los procesos de contratación pública, para la adecuada aplicación de los instrumentos técnicos y la normativa legal del Sistema Nacional de Contratación Pública:
- 2. Plan Anual de Contrataciones (PAC) y sus reformas, para su publicación en el portal de compras públicas y su ejecución;
- Elaboración de los pliegos y resoluciones de los procedimientos de contratación pública, para la fase precontractual, para revisión y validación de la Procuraduría General:

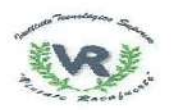

**SECRITSSHIP** EDUCACIÓN SUPERIOR, CIENCIA, **TECNOLOGIA E INNOMACIÓN** 

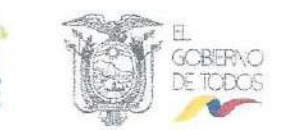

- 4. Elaboración, notificación de funciones y responsabilidades del Administrador del contrato:
- 5. Asesoría y capacitación sobre los procesos de contratación pública, a las instancias de funcionamiento del Instituto;
- 6. Registro de los documentos de los procesos de contratación pública, en el portal de compras públicas, para su finalización;
- 7. Seguimiento de los procesos de contratación pública, en su fase precontractual y contractual, para la apropiada aplicación de los instrumentos técnicos y la normativa legal del Sistema Nacional de Contratación Pública;
- Informes de los procesos de contratación pública, para determinar su estado y 8. aplicar las debidas acciones que mejoren la eficiencia de la gestión de compras públicas:
- 9. Desarrollo de los procedimientos, para la ejecución de los procesos de contratación pública e informar a la máxima autoridad de la institución sobre los resultados obtenidos:
- $10.$ Absolver consultas sobre los procedimientos de contratación pública;
- $11.$ Administración adecuada del portal de compras públicas:
- 12. Informes de cumplimiento del Plan Operativo Anual.

Artículo 60.- Productos y servicios de la Unidad de Seguridad y Salud.- Serán productos y servicios de la Unidad de Seguridad y Salud:

- 1. Políticas, programas, planes y normativa de seguridad industrial e higiene ocupacional:
- 2. Capacitaciones en seguridad, salud ocupacional y medicina preventiva;
- 3. Informes de inspección de laboratorios, talleres y puestos de trabajo;
- 4. Informes de medición de agentes de seguridad y salud;
- 5. Matrices de riesgos:
- 6. Implementación de recursos de seguridad y medidas preventivas y correctivas;
- 7. Plan de atención y respuesta a emergencias;
- 8. Plan de contingencia:
- 9. Registro de Subcomité Paritario de Seguridad conforme los lineamientos que expedida el órgano rector de la política pública de educación superior:
- 10. Informe respecto a la vigilancia de la Salud de la comunidad educativa;
- 11. Informes y registros de accidentes de trabajo en el que se establezcan las causas y las medidas correctivas a implementar;
- 12. Informes de cumplimiento del Plan Operativo Anual.

Artículo 61 .- Productos y servicios de la Unidad de Mantenimiento e Infraestructura.- Serán productos y servicios de la Unidad de Mantenimiento e Infraestructura:

- Plan de mantenimiento preventivo;  $1$
- $2.$ Mantenimiento preventivo y correctivo de infraestructura y mampostería;
- Mantenimiento preventivo y correctivo de baterías sanitarias;  $3<sub>1</sub>$
- 4. Mantenimiento eléctrico, electrónico y cableado estructurado a equipos y máquinas institucionales:
- Mantenimiento de maquinaria de talleres y laboratorios; 5.
- Informes de cumplimiento de Plan Operativo Anual. 6.

Artículo 62.- Coordinación Estratégica.- A la Coordinación Estratégica le corresponde en articulación con el Rectorado, fomentar y asegurar la calidad institucional y el

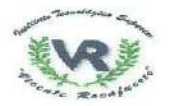

**TELARE** EDUCACIÓN SUPERIOR, CIENCIA, **TECNOLOGIA E INNOMICIÓN** 

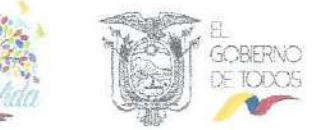

mejoramiento continuo de la gestión; así como la seguridad de la información del Instituto.

La Coordinación Estratégica está conformada por tres (3) Unidades Administrativas:

- 1. Unidad de Proyectos;
- 2. Unidad de Planificación y Gestión de la Calidad;
- 3. Unidad de Tecnologías de la Información de la Comunicación.

Artículo 63.- Atribuciones y responsabilidades de la Coordinación Estratégica.-

La Coordinación Estratégica tendrá las siguientes atribuciones y responsabilidades:

- a) Velar por la correcta ejecución de los proyectos de inversión del Instituto;
- b) Medir los avances de los proyectos de inversión:
- c) Dirigir el proceso de construcción colectiva de la planificación estratégica institucional:
- d) Elaborar un sistema de gestión de la calidad por procesos, que garantice el correcto funcionamiento de la institución:
- e) Elaborar y ejecutar el plan de mejora continua que requiera el Instituto de acuerdo a los resultados de la evaluación interna y externa:
- f) Diseñar en conjunto con las áreas pertinentes los procesos institucionales:
- g) Diseñar estándares e indicadores que permitan medir la gestión del Instituto:
- h) Coordinar la elaboración del Plan Anual de Inversiones:
- i) Coordinar la elaboración del Plan Operativo Anual del Instituto;
- i) Implementar una plataforma institucional para automatizar los procesos institucionales;
- k) Brindar soporte técnico y mantenimiento de los recursos tecnológicos del Instituto;
- I) Asesorar y capacitar a las áreas académicas, administrativas y de apovo y asesoría en temas relacionados a tecnologías de la información y comunicación;
- m) Velar por la seguridad y disponibilidad de la información generada por el Instituto;
- n) Diseñar, crear, implantar, desarrollar y administrar el Sistema de Información y Estadística:
- o) Crear y administrar entornos virtuales de aprendizaje según las necesidades de los procesos sustantivos de la formación técnica y tecnológica;
- p) Elaborar y dar sequimiento al cumplimiento de su Plan Operativo Anual: y.
- q) Demás atribuciones que le fuesen delegadas en el ámbito de sus competencias.

Artículo 64.- Productos y servicios de la Unidad de Proyectos.- Serán productos y servicios de la Unidad de Proyectos:

- 1. Provectos de inversión con las unidades requirentes:
- 2. Informes periódicos de avance de proyectos de inversión, informes ex post y de impacto de los proyectos luego de su ejecución;
- 3. Informes de evaluaciones de metas y avances físicos y financieros de los proyectos de inversión:
- 4. Plan Operativo Anual e informes de cumplimiento.

Artículo 65.- Productos y servicios de la Unidad de Planificación y Gestión de la Calidad.- Serán productos y servicios de la Unidad de Planificación y Gestión de la Calidad:

- 1. Planificación estratégica de largo plazo;
- 2. Sistema de gestión de la calidad por procesos;

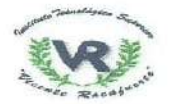

www.reaund EDUCACIÓN SUPERIOR, CIENCIA, **TECNOLOGIA E INNOVACIÓN** 

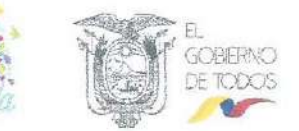

- 3. Plan de mejora continua;
- 4. Manual de procesos;
- 5. Estándares e indicadores institucionales que contribuyan a medir la gestión institucional:
- 6. Plan Anual de Inversiones:
- 7. Elaborar y dar seguimiento al cumplimiento de su Plan Operativo Anual y registro de informes de cumplimiento del Plan Operativo Anual institucional.

Artículo 66.- Productos y servicios de la Unidad de Tecnologías de Información de la Comunicación.- Serán productos y servicios de la Unidad de Tecnologías de Información de la Comunicación los siguientes:

- 1. Plataforma institucional para la automatización de procesos;
- 2. Implementación, implantación y administración de herramientas tecnológicas que permitan la automatización de procesos;
- 3. Soporte técnico, buen uso, capacidad, disponibilidad y mantenimiento de los recursos tecnológicos:
- 4. Planes de capacitación en tecnologías de la información y comunicación;
- 5. Backup de información institucional;
- 6. Estadísticas institucionales y académicas:
- 7. Administración de entorno virtual de aprendizaje;
- 8. Informes de cumplimiento del Plan Operativo Anual.

Artículo 67.- Unidad de Aseguramiento de la Calidad.- La Unidad de Aseguramiento de la Calidad, es la encargada de evaluar a todas las instancias del Instituto de conformidad al modelo de evaluación interna y a la planificación estratégica institucional y velar por la ejecución de los procesos de fortalecimiento y de aseguramiento de la calidad.

Artículo 68- Atribuciones y responsabilidades de la Unidad de Evaluación Interna y Aseguramiento de la Calidad.- Serán atribuciones y responsabilidades de la Unidad de Evaluación Interna y Aseguramiento de la Calidad las siguientes:

- a) Asesorar al Órgano Colegiado Superior y autoridades en los procesos sustantivos y adjetivos de evaluación interna:
- b) Implementar una cultura de evaluación institucional para la mejora continua;
- c) Elaborar el modelo de autoevaluación para aprobación del Órgano Colegiado Superior:
- d) Evaluar a todas las instancias institucionales de acuerdo al modelo de evaluación aprobado por el Órgano Colegiado Superior;
- e) Elaborar y dar seguimiento al cumplimiento de su Plan Operativo Anual: v.
- Demás atribuciones que le fuesen delegadas en el ámbito de sus competencias. Ð

Artículo 69.- Productos y servicios de la Unidad de Aseguramiento de la Calidad.-Serán productos y servicios de la Unidad de Aseguramiento de la Calidad:

- 1. Modelo de autoevaluación institucional;
- 2. Plan de Asequramiento de la Calidad:
- 3. Socialización de indicadores y metas:
- 4. Informes de los resultados de la ejecución del Plan de Aseguramiento de la Calidad;
- 5. Informes de cumplimiento del Plan Operativo Anual.

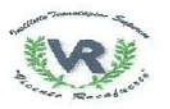

**WESTERNIE** EDUCACIÓN SUPERIOR, CIENCLA. **TECNOLOGÍA E INNOVACIÓN** 

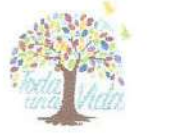

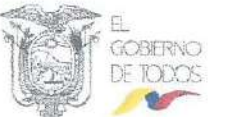

Artículo 70 .- Unidad de Servicio de Biblioteca .- Es una unidad de apoyo de los procesos académicos y de investigación que tiene la finalidad de poner a disposición de la comunidad educativa, institucional y de usuarios externos sus recursos y servicios de información científica y técnica.

Artículo 71 .- Atribuciones y responsabilidades de la Unidad de Servicio de Biblioteca.- Serán atribuciones y responsabilidades de la Unidad de Servicio de Biblioteca las siguientes:

- a) Organizar, preservar, adquirir, recuperar y difundir la información necesaria para satisfacer las necesidades bibliográficas de la comunidad académica en todos sus niveles en diferentes soportes y formatos;
- b) Proponer políticas de adquisiciones corporativas de material informativo en soporte impreso y digital, según el requerimiento de las unidades académicas;
- c) Inventariar el material bibliográfico impreso y digital de la institución;
- d) Administrar y controlar el servicio de biblioteca;
- Elaborar y dar seguimiento al cumplimiento de su Plan Operativo Anual; y,  $\Theta$
- Demás atribuciones que le fuesen delegadas en el ámbito de sus competencias. f)

Artículo 72.- Productos y servicios de la Unidad de Servicio de Biblioteca.- Serán productos y servicios de la Unidad de Servicio de Biblioteca:

- 1. Catálogos y registro de material bibliográfico para facilitar la búsqueda;
- 2. Propuestas de políticas de adquisiciones corporativas de material informativo;
- 3. Inventario de material bibliográfico impreso y digital de la institución;
- 4. Servicio de biblioteca:
- 5. Informes de cumplimiento del Plan Operativo Anual.

Artículo 73.- Unidad de Comunicación.- La Unidad de Comunicación es la encargada de velar por la identidad e imagen del Instituto, mediante el diseño de estrategias de comunicación organizacional y la difusión de actividades informativas que aporten al fortalecimiento institucional.

Artículo 74.- Atribuciones y responsabilidades de la Unidad de Comunicación.-Serán atribuciones y responsabilidades de la Unidad de Comunicación las siguientes:

- a) Elaborar planes, programas y proyectos comunicacionales;
- b) Asesorar a las diferentes unidades administrativas de la institución en temas técnicos de comunicación institucional;
- c) Proponer estrategias comunicacionales de corto, mediano y largo plazo para difundir y posicionar las decisiones, directrices, acciones y actividades institucionales:
- d) Controlar la ejecución de planes, programas y proyectos comunicacionales acorde a los objetivos institucionales,
- e) Desarrollar y difundir contenidos comunicacionales de la gestión institucional en las plataformas digitales:
- f) Analizar y desarrollar estrategias comunicacionales ante hechos que representen riesgos o daños a la imagen institucional:
- g) Elaborar, cumplir y hacer cumplir el Manual de Imagen Institucional;
- h) Gestionar con las unidades administrativas de la institución, la actualización y mantenimiento del sitio web y proponer las modificaciones necesarias;

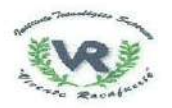

**CREEGADE** EDUCACIÓN SUPERIOR, CIENCIA. **TECNOLOGIA E INNOVACIÓN** 

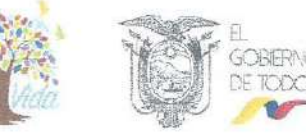

- Articular con la Unidad de Talento Humano, la actualización de los canales de i) comunicación referente a publicaciones de interés interno:
- Elaborar y dar seguimiento al cumplimiento de su Plan Operativo Anual; y,  $\mathbf{i}$
- k) Demás atribuciones que le fuesen delegadas en el ámbito de sus competencias.

Artículo 75.- Productos y servicios de la Unidad de Comunicación.- Serán productos y servicios de la Unidad de Comunicación, los siguientes:

- 1. Planes de campañas de comunicación interna;
- Capacitación y asesoría comunicacional a las áreas académicas y administrativas;  $2.$
- 3. Estrategias comunicacionales:
- 4. Informes de ejecución de campañas de comunicación interna;
- 5. Información interna actualizada; cartelera informativa institucional; boletines internos; diseño de piezas gráficas para sitio web y redes sociales actualizadas;
- 6. Videos editados para difusión de información interna y externa;
- 7. Material POP, materiales de difusión impresos y audiovisuales: afiches, trípticos, hojas volantes, guías, spots de TV, etc.;
- 8. Monitoreo y actualización de redes sociales;
- 9. Planificación anual de eventos institucionales;
- 10. Diseño de orden del día y guiones, convocatoria de asistentes, coordinación de protocolo para eventos;
- 11. Informes de cumplimiento del Plan Operativo Anual.

Artículo 76 .- Unidad de Relaciones Internacionales e Institucionales .- La Unidad de Relaciones Internacionales e Institucionales es la encargada de promover las relaciones institucionales e internacionales del Instituto y posesionarlo dentro del país y fuera de este.

Artículo 77 .- Atribuciones y responsabilidades de la Unidad de Relaciones Internacionales e Institucionales.- Serán atribuciones y responsabilidades de la Unidad de Relaciones Internacionales e Institucionales las siguientes:

- a) Elaborar proyectos y convenios bilaterales y multilaterales de cooperación académica, técnica y/o financiera;
- b) Planificar, organizar, dirigir y evaluar las relaciones internacionales del Instituto;
- Gestionar fondos no reempoisables, nacionales e internacionales y becas  $\mathbf{C}$ internacionales:
- Gestionar convenios de alianzas estratégicas con instituciones de educación d) superior, instituciones públicas y privadas y demás organismos internacionales encaminados a estrechar lazos de cooperación:
- e) Administrar y supervisar la ejecución de convenios y acuerdos de cooperación suscritos con otras instituciones de educación superior, instituciones públicas o privadas nacionales o extranjeras:
- Asesorar y acompañar a las unidades académicas en los procesos de  $\mathbf{D}$ internacionalización del Instituto;
- g) Gestionar convenios de cooperación interinstitucional para movilidad docente o estudiantil y/o para visitas técnicas con instituciones de educación superior nacionales o extranjeras y entidades del sector socio productivo y, velar por su cumplimiento:
- h) Elaborar y dar seguimiento al cumplimiento de su Plan Operativo Anual; y,

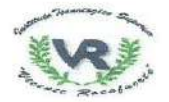

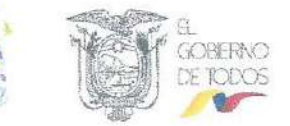

Demás atribuciones que le fuesen delegadas en el ámbito de sus competencias. i)

Artículo 78.- Productos y servicios de la Unidad de Relaciones Internacionales e Institucionales.- Serán productos y servicios de la Unidad de Relaciones Internacionales e Institucionales los siguientes:

- 1. Informes técnicos de viabilidad y proyectos de convenios de cooperación bilaterales y multilaterales; proyectos de cooperación técnica y/o financiera nacionales y/o internacionales:
- 2. Informes de evaluación de proyectos, convenios y acuerdos de cooperación;
- 3. Provectos de inversión de fondos no reembolsables:
- 4. Convenios de cooperación, convenios de asistencia técnica;
- 5. Informes sobre cumplimiento y acuerdos de cooperación suscritos por el Instituto;
- 6. Capacitación y asesoría a las unidades académicas y administrativas del Instituto para internalización:
- 7. Convenios, informes de acercamientos a instituciones de educación superior y entidades productivas para intercambio de experiencias estudiantiles y docentes;
- 8. Informes de cumplimiento del Plan Operativo Anual.

## **CAPITULO IV** ÓRGANOS COLEGIADOS INSTITUCIONALES

Artículo 79.- Órganos Colegiados Institucionales.- Los organismos institucionales brindarán apoyo y asesoría en sus campos específicos al Órgano Colegiado Superior y actuarán de manera autónoma, respecto a la gestión de los órganos académicos y administrativos.

Son Órganos Colegiados Institucionales del Instituto sin perjuicio de otros que pudiere establecer el Órgano Colegiado Superior, los siguientes:

- 1. Consejo Electoral:
- 2. Comisión Disciplinaria:
- 3. Órgano Consultivo de Formación Técnica y Tecnológica.

Artículo 80.- Consejo Electoral.- El Consejo Electoral es el cuerpo colegiado que rige todos los procesos electorales del Instituto en forma transparente, imparcial y legítima.

El Consejo Electoral estará conformado por:

- 1. Un profesor titular u ocasional a tiempo completo designado por el Rector;
- 2. Un profesor titular u ocasional a tiempo completo elegido por el Órgano Colegiado Superior, de una terna presentada por el Vicerrector;
- 3. Dos profesores titulares u ocasionales a tiempo completo elegidos por el Órgano Colegiado Superior, de ternas presentadas por los Coordinadores de Carrera;
- 4. Un estudiante que haya aprobado al menos el 40% de la carrera con un promedio mínimo de 80%, que no hava sido sancionado, de una terna propuesta por el representante estudiantil del Órgano Colegiado Superior.

Los miembros del Consejo Electoral contarán con su respectivo alterno y durarán dos años en sus funciones. Ningún miembro del Consejo Electoral podrá ostentar y/o ser candidato para dignidad directiva o representación alguna.

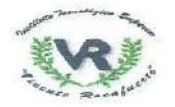

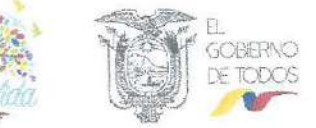

El Consejo Electoral elegirá de su seno al Presidente y Vicepresidente. Actuará como Secretario el Secretario General del Instituto.

La organización y funcionamiento del Consejo Electoral del Instituto se regulará en el Reglamento de Elecciones.

Artículo 81 .- Comisión Disciplinaria .- La Comisión Disciplinaria es un organismo de apoyo y asesoramiento, encargado de investigar los asuntos disciplinarios de profesores y estudiantes, sus informes no son vinculantes pero sirven para la toma de decisiones de los organismos que se establezcan el Reglamento Disciplinario.

La Comisión Disciplinaria, estará conformada por:

- 1. Un profesor titular u ocasional a tiempo completo, profesional del Derecho, designado por el Órgano Colegiado Superior de una terna propuesta por el Rector, quien la presidirá:
- 2. Un profesor titular u ocasional a tiempo completo que no sea profesional del Derecho, designado por el Órgano Colegiado Superior, de una terna propuesta por los representantes de los profesores al OCS;
- 3. Un estudiante regular que haya superado el cuarenta por ciento (40%) de la malla curricular, designado por el Órgano Colegiado Superior de una terna propuesta por el representante de los estudiantes al Órgano Colegiado Superior.

Las ternas contemplarán alternos de cada miembro. Durarán dos años en sus funciones y podrán ser vueltos a designar por una sola vez.

La Comisión Disciplinaria, se regulará por su Reglamento.

Artículo 82.- Órgano Consultivo de Formación Técnica y Tecnológica.- El Órgano Consultivo de Formación Técnica y Tecnológica es el organismo encargado de velar por la mejora y fortalecimiento de la formación técnica y tecnológica.

El Órgano Consultivo, estará conformado por:

- 1. El Rector o su delegado, quién lo presidirá;
- 2. Los Coordinadores de Carrera o un Coordinador por campo amplio de conocimiento;
- 3. Un representante de los estudiantes por campo amplio de conocimiento, designados por el Órgano Colegiado Superior de una terna presentada por el representante estudiantil que haya superado el 40% de la malla curricular, con un promedio mínimo de 80% y que no haya sido sancionado:
- 4. Representantes de las instituciones públicas, sectores sociales y/o productivos públicos o privados del área de influencia del Instituto de acuerdo a sus carreras, designados por el Órgano de entre sus cooperantes.

Todos los miembros tendrán su respectivo alterno. Durarán dos años en sus funciones y podrán ser vueltos a designar por una sola vez. El funcionamiento del Órgano Consultivo se regulará por el Reglamento que para el efecto expida el órgano rector de la política pública de educación superior.

Artículo 83.- Atribuciones y responsabilidades del Órgano Consultivo.- Serán atribuciones y responsabilidades del Órgano Consultivo de Formación Técnica y Tecnológica, las siguientes:

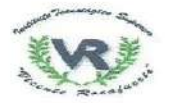

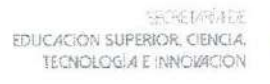

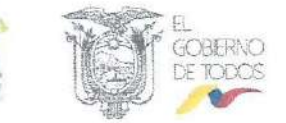

- a) Promover la participación de los sectores productivos para la mejora y fortalecimiento de la formación técnica y tecnológica:
- b) Proponer recomendaciones en el nivel micro curricular de la oferta académica vigente:
- c) Definir propuestas que articulen a la formación técnica y tecnológica con los actores sociales y económico-productivos; y,
- d) Proponer nueva oferta académica que responda a las necesidades del entorno.

Artículo 84.- De los secretarios de los Cuerpos Colegiados Institucionales.- Todo Cuerpo Colegiado Institucional contará con un Secretario abogado, que actuará con voz pero sin voto, quién será designado por el Órgano Colegiado Superior de una terna presentada por el Secretario General y/o Procurador General.

Será de responsabilidad del Secretario la custodia del archivo que generé el Cuerpo Colegiado.

# **TÍTULO IV** DEL PERSONAL ACADÉMICO Y ESTUDIANTES DEL INSTITUTO

## **CAPÍTULO I** PERSONAL ACADÉMICO

Artículo 85.- Personal académico.- El personal académico del INSTITUTO SUPERIOR TECNOLÓGICO VICENTE ROCAFUERTE, estará conformado por profesores investigadores que podrán ser: titulares o no titulares, así como personal académico de apoyo conforme lo establezca el Reglamento que regule la Carrera y Escalafón del Profesor Investigador de los Institutos Superiores.

Artículo 86 .- Designación del Personal Académico .- Los miembros del personal académico del INSTITUTO SUPERIOR TECNOLÓGICO VICENTE ROCAFUERTE son:

- a) Docentes titulares, son aquellos que ingresan a la carrera y escalafón del profesor investigador mediante concurso público de méritos y oposición, y se clasifican en principales, agregados y auxiliares;
- b) Docentes no titulares, son aquellos que no ingresan a la carrera y escalafón del profesor investigador, se clasifican en honorarios, invitados y ocasionales.

Para la designación y ejercicio de la docencia y la investigación del personal académico se deberán cumplir los requisitos establecidos en el Reglamento que requie la Carrera y Escalafón del Profesor Investigador de los Institutos Superiores.

El tiempo de dedicación podrá ser a tiempo completo, es decir, con cuarenta horas semanales; medio tiempo, es decir, con veinte horas semanales; o a tiempo parcial, con menos de veinte horas semanales.

En los concursos de méritos y oposición y en los procesos para vinculación de docentes no titulares ocasionales, se garantizará el principio de igualdad de conformidad a lo dispuesto en la Constitución de la República del Ecuador.

Los concursos evaluarán y garantizarán la idoneidad de los aspirantes y su libre acceso bajo los principios de transparencia y no discriminación. Se aplicarán acciones

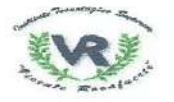

EDUCACIÓN SUPERIOR, CIENCIA, TECNOLOGIA E INNOMICIÓN

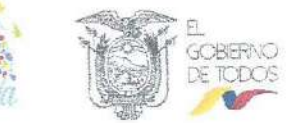

afirmativas de manera que las mujeres y otros grupos históricamente discriminados participen en iqualdad de oportunidades.

Artículo 87 .- Derechos de los profesores e investigadores .- Son derechos de los profesores e investigadores de conformidad con la Constitución de la República del Ecuador, la Ley Orgánica de Educación Superior y su Reglamento, y demás normativa que regule el Sistema de Educación Superior, los siguientes:

- a) Ejercer la cátedra y la investigación bajo la más amplia libertad sin ningún tipo de imposición o restricción religiosa, política, partidista o de otra índole;
- b) Contar con las condiciones necesarias para el ejercicio de su actividad;
- c) Acceder a la carrera de profesor e investigador y a cargos directivos, que garantice estabilidad, promoción, movilidad y retiro, basados en el mérito académico, en la calidad de la enseñanza impartida, en la producción investigativa, en el perfeccionamiento permanente, sin admitir discriminación de género ni de ningún otro tipo:
- d) Participar en el sistema de evaluación institucional;
- e) Elegir y ser elegido para las representaciones de profesores, e integrar el Órgano Colegiado Superior;
- f) Ejercer los derechos previstos en la Ley Orgánica del Servicio Público;
- g) Participar en el proceso de construcción, difusión y aplicación de la cultura y el conocimiento:
- h) Recibir una capacitación periódica acorde a su formación profesional y la cátedra que imparta, que fomente e incentive la superación personal académica y pedagógica; y,
- i) Ejercer libremente el derecho de asociación.

Artículo 88 .- Deberes de los profesores e investigadores .- Son deberes de los profesores e investigadores los siguientes:

- a) Cumplir actividades de docencia, investigación y vinculación de acuerdo a las normas de calidad, normativas de los organismos que rigen el sistema, y la normativa interna de la Institución:
- b) Ejercer su derecho a la libertad de cátedra respetando los derechos y garantías constitucionales y legales del sistema y del Instituto;
- c) Promover los derechos consagrados en la Constitución y leyes vigentes;
- d) Mantener un proceso permanente de formación y capacitación para una constante actualización de la cátedra y consecución del principio de calidad:
- e) Planificar, preparar y actualizar los contenidos de las unidades temáticas a ser desarrolladas en el proceso de aprendizaje:
- Cumplir sus tareas y actividades con responsabilidad, puntualidad y eficiencia;  $f$
- g) Cumplir con la dedicación de tiempo, establecido en su acción de personal o contrato:
- h) Promover y aplicar las políticas institucionales de acción afirmativa, el cuidado y buen uso de los bienes del instituto;
- Someterse periódicamente a los procesos de evaluación; y,  $\mathbf{I}$
- Cumplir con la normativa vigente, así como con las disposiciones internas de la  $\mathbf{i}$ institución de educación superior a la que pertenecen.

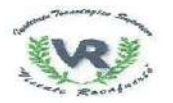

 $-66541$ FOUCACIÓN SUPERIOR CIENCIA. **TECNOLOGÍA E INNOVACIÓN** 

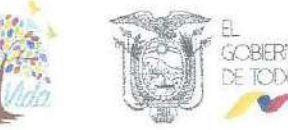

Artículo 89.- Evaluación del personal académico.- El personal académico participará en el proceso de evaluación a su trabajo y desempeño, en cada periodo académico, considerando los siguientes criterios:

- a) Autoevaluación:
- b) Coevaluación; v.
- c) Heteroevaluación.

En función de la evaluación, el personal académico podrá recibir los estímulos correspondientes, de acuerdo con el Reglamento que regule la Carrera y Escalafón del Profesor Investigador de los Institutos Superiores, o podrá ser removido observando el debido proceso y las normas establecidas en el mismo Reglamento y la normativa interna.

El proceso de evaluación del personal académico se desarrollará conforme al Reglamento que se expida para el efecto.

Artículo 90.- Capacitación y Perfeccionamiento. - Se garantizará la capacitación y perfeccionamiento permanente de los profesores investigadores, a través de la participación en los planes de becas o ayudas económicas para especialización o capacitación y año sabático, determinados por el órgano rector de la política pública de educación superior.

## **CAPÍTULO II DE LOS ESTUDIANTES**

Artículo 91.- Estudiantes.- Son estudiantes del Instituto quienes, previo el cumplimiento de los requisitos establecidos en la Ley Orgánica de Educación Superior. se encuentren legalmente matriculados y participen, de acuerdo a la normativa vigente, en cursos regulares de estudio de carácter técnico o tecnológico.

Son estudiantes regulares del INSTITUTO SUPERIOR TECNOLÓGICO VICENTE ROCAFUERTE aquellos estudiantes matriculados en cada periodo académico.

Artículo 92.- Requisitos para el ingreso.- Son requisitos para el ingreso de un estudiante al INSTITUTO SUPERIOR TECNOLÓGICO VICENTE ROCAFUERTE, los siguientes:

- a) Poseer título de bachiller o su equivalente, de conformidad con la Ley; y,
- b) Haber cumplido los requisitos establecidos por el Sistema Nacional de Nivelación y Admisión, el mismo que observará los principios de igualdad de oportunidades, mérito y capacidad.

Para el caso de los postulantes extranjeros se observarán los mismos requisitos que para los postulantes nacionales. Y además deberán cumplir con lo siguiente:

c) Resolución de reconocimiento de estudios y/u homologación de título, emitida por el Ministerio de Educación del Ecuador.

El postulante extranjero que esté imposibilitado, de cumplir con los requisitos prescritos, debido a sus necesidades específicas de protección, tales como: refugio, asilo, etc., no perderá el derecho a la matrícula. La institución le dará un trato favorable al encontrarse

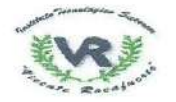

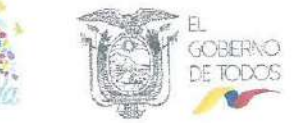

en un estado de protección especial prorrogándole el plazo de presentación de los documentos hasta el inicio del siguiente período académico.

Artículo 93 .- Matrícula .- La matrícula es un proceso de carácter académicoadministrativo mediante el cual una persona adquiere la condición de estudiante, a través del registro de asignaturas, cursos o sus equivalentes en un período académico determinado.

El Instituto cada periodo académico y de acuerdo con las directrices que emita el órgano rector de la política pública de educación superior, fijará un cronograma para matrículas ordinarias, extraordinarias y especiales conforme lo establece el Reglamento de Régimen Académico.

Las matrículas especiales serán aprobadas únicamente por el Órgano Colegiado Superior hasta dentro de 15 días posteriores a la culminación del período de matrícula extraordinaria únicamente para cursar periodos académicos ordinarios cuando un estudiante justifique que no pudo matricularse de manera ordinaria o extraordinaria por caso fortuito o fuerza mayor.

Las matrículas extraordinarias o especiales se efectuarán una vez que los estudiantes entrequen los comprobantes de pago.

En caso de que un estudiante reprobare una o más asignaturas el Instituto concederá segunda matrícula con pérdida parcial de gratuidad, la tercera matrícula será concedida solo en caso excepcional por caso fortuito o fuerzas mayores, debidamente comprobadas.

Los estudiantes podrán reingresar al Instituto en un plazo de hasta 10 años a partir del último periodo académico en el que se produjo la interrupción de sus estudios con las condiciones que establezca el órgano rector de la política pública de educación superior respecto de los estudiantes que reingresen a una carrera o programa no vigente habilitado para registro de títulos.

Artículo 94 .- Títulos .- El INSTITUTO SUPERIOR TECNOLÓGICO VICENTE ROCAFUERTE conferirá títulos de tercer nivel técnico-tecnológico superior de conformidad a lo establecido en la Ley Orgánica de Educación Superior.

No se cobrará monto alguno por derechos de grado o el otorgamiento de títulos académicos.

Artículo 95.- Requisitos previo a la obtención del título.- Para la obtención del título de tercer nivel técnico-tecnológico, los estudiantes deberán cumplir con los requisitos para la aprobación de malla curricular, acreditación de servicios a la comunidad mediante pasantías o prácticas pre profesionales y demás establecidos en el Reglamento Interno de Régimen Académico, en observancia a lo dispuesto en la Ley Orgánica de Educación Superior.

Artículo 96 .- Homologación y reconocimiento de estudios .- Los aspirantes que deseen ingresar a una de las carreras ofertadas por el Instituto que provengan de otras instituciones de educación superior públicas o de carreras del mismo Instituto, deberán solicitar un proceso de reconocimiento u homologación de estudios, conforme a lo que establece el Reglamento de Régimen Académico. Las solicitudes deberán presentarse 10 días antes del inicio del período de matriculación.

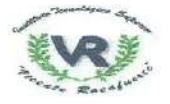

a templary EDUCACIÓN SUPERIOR, CIENCIA, **TECNOLOGÍA E INNOVACIÓ?** 

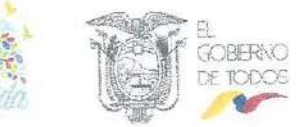

En el caso de aspirantes que provengan de instituciones de educación superior privadas previo al proceso de homologación se procederá conforme lo establezca el órgano encargado del Sistema Nacional de Nivelación y Admisión.

Artículo 97 .- Derechos de los estudiantes. - Son derechos de los estudiantes de conformidad con la Constitución de la República del Ecuador, la Ley Orgánica de Educación Superior y su Reglamento, y demás normativa que regule el Sistema de Educación Superior, los siguientes:

- a) Acceder, movilizarse, permanecer, egresar y titularse sin discriminación conforme sus méritos académicos:
- b) Acceder a una educación superior de calidad y pertinente, que permita iniciar una carrera académica y/o profesional en igualdad de oportunidades;
- c) Contar y acceder a los medios y recursos adecuados para su formación superior; garantizados en la Constitución de la República del Ecuador;
- d) Participar en el proceso de evaluación y acreditación de su carrera;
- e) Elegir y ser elegido para las representaciones estudiantiles e integrar el gobierno del instituto;
- f) Ejercer la libertad de asociarse, expresarse y completar su formación bajo la más amplia libertad de cátedra e investigativa;
- g) Participar en el proceso de construcción, difusión y aplicación del conocimiento;
- h) Recibir una educación superior laica, intercultural, democrática, incluyente y diversa, que impulse la equidad de género, la justicia y la paz;
- i) Gozar del derecho a la gratuidad con responsabilidad académica hasta el tercer nivel técnico-tecnológico superior, de acuerdo con las disposiciones constitucionales y legales:
- j) Obtener de acuerdo con sus méritos académicos becas, créditos y otras formas de apoyo económico que le garantice igualdad de oportunidades en el proceso de formación de educación superior; y,
- k) Desarrollarse en un ámbito educativo libre de todo tipo de violencia.

Artículo 98 .- Deberes de los estudiantes. - Son deberes de los estudiantes los siquientes:

- a) Cumplir con las tareas, trabajos, proyectos y demás actividades académicas que demanden sus profesores y la naturaleza de sus carreras, con responsabilidad, eficiencia y honestidad académica, dentro de los plazos establecidos;
- b) Asistir de manera obligatoria y puntual a las clases y demás actividades académicas;
- c) Promover un ambiente de paz y respeto hacia los miembros de la comunidad educativa y la sociedad;
- d) Cuidar, conservar y dar buen uso de los bienes del Instituto;
- e) Participar en los procesos de evaluación y acreditación para mejorar la calidad de las actividades académicas;
- f) Cumplir con todos los requisitos académicos, administrativos y legales de la carrera previa obtención de su título; y,
- g) Los que señale la normativa de Educación Superior vigente.

Los estudiantes que registren en una o varias asignaturas menos del 75% de asistencias, reprobará la o las asignaturas y no podrá presentarse a la evaluación final en ninguna modalidad.

 $f(0)$ 

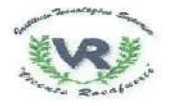

FINICACIÓN SUPERIOR, CIÊNCIA. **TECNOLOGIA E INNOVACIÓN** 

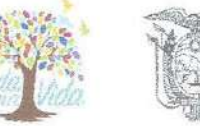

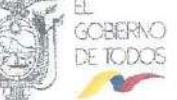

con discapacidad.- El INSTITUTO SUPERIOR Artículo 99 .- Personas TECNOLÓGICO VICENTE ROCAFUERTE a fin de garantizar el pleno ejercicio de las personas con discapacidad implementará las adecuaciones necesarias a su infraestructura y políticas institucionales para fomentar y garantizar el desempeño de actividades, potencialidades y habilidades.

Artículo 100 .- Sistema de becas y ayudas económicas .- El Instituto diseñará un sistema de becas y ayudas económicas para estudiantes que no cuenten con recursos económicos suficientes, conforme las directrices que emita el órgano rector de la política pública de educación superior. El sistema de becas se diseñará de acuerdo a los recursos con los que cuente el Instituto y los convenios de cooperación que se suscriban.

Los beneficiarios del sistema de becas y ayudas económicas serán los estudiantes regulares con alto promedio y distinción académica o artística, los ayudantes de cátedra e investigación, los deportistas de alto rendimiento que representen al país en eventos internacionales, las personas con discapacidad, y las personas pertenecientes a pueblos y nacionalidades del Ecuador, migrantes retornados o deportados.

Los criterios para la concesión de becas y ayudas económicas serán la condición económica, la situación de vulnerabilidad, la proximidad territorial, la excelencia y la pertinencia.

## **TÍTULO V** PROCEDIMIENTO DISCIPLINARIO

# **CAPÍTULO I** DEL RÉGIMEN DISCIPLINARIO

Artículo 101.- Finalidad.- El régimen disciplinario del INSTITUTO SUPERIOR TECNOLÓGICO VICENTE ROCAFUERTE comprende el establecimiento de normas que regulan las infracciones y demás faltas disciplinarias en las que puedan incurrir los estudiantes, autoridades, profesores, investigadores, servidores y trabajadores.

La clasificación de las mismas, las sanciones aplicables a cada caso, la competencia de los organismos y autoridades encargadas de su aplicación, el procedimiento a seguir y los recursos admisibles contra las resoluciones que se dicten se establecerán en el Reglamento de Régimen Disciplinario que se emita para el efecto.

En el caso de que el Instituto tenga dentro de su oferta académica carreras que sean implementadas en modalidad dual, el régimen disciplinario también será aplicable dentro de las entidades formadoras o receptoras. En ese caso corresponderá al tutor de la entidad formadora o receptora poner en conocimiento del Instituto la falta cometida por el estudiante para la realización del correspondiente proceso disciplinario en el Instituto.

Artículo 102.- Infracciones o faltas disciplinarias.- Son infracciones o faltas disciplinarias de estudiantes, autoridades, profesores, investigadores, servidores y trabajadores son las siguientes:

- a) Obstaculizar o interferir en el normal desenvolvimiento de las actividades académicas, culturales e investigativas de la institución;
- b) Atentar contra la institucionalidad;

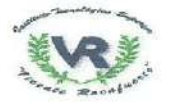

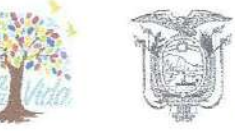

- c) Cometer cualquier acto de violencia de hecho o de palabra contra cualquier miembro de la comunidad educativa, autoridades, ciudadanos y colectivos sociales dentro de las instalaciones del Instituto:
- d) Incurrir en actos u omisiones de violencia de género, psicológicas o sexuales, que se traduce en conductas abusivas dirigidas a perseguir, chantajear e intimidar con el propósito o efecto de crear un entorno de desigualdad, ofensivo, humillante, hostil o vergonzoso para la víctima:
- e) Deteriorar o destruir en forma voluntaria las instalaciones y bienes institucionales;
- f) No cumplir con los principios y disposiciones contenidas en la Ley Orgánica de Educación Superior, el presente Estatuto y el ordenamiento jurídico ecuatoriano vigente; y.
- g) Cometer fraude o deshonestidad académica.

Artículo 103.- Sanciones.- Según la gravedad de las faltas cometidas por los estudiantes, profesores, autoridades, investigadores, servidores y trabajadores, las sanciones podrán ser las siguientes:

- a) Amonestación escrita del Órgano Colegiado Superior;
- b) Pérdida de una o varias asignaturas;
- c) Suspensión temporal de sus actividades académicas y administrativas;
- d) Separación definitiva de la Institución.

Sin periuicio de lo dispuesto en el presente Estatuto, en el Reglamento de Régimen Disciplinario se establecerá la graduación, naturaleza y la autoridad competente que tramitará las sanciones a las infracciones o faltas disciplinarias.

Artículo 104.- Sanciones a las máximas autoridades.- El Rector o Vicerrector del INSTITUTO SUPERIOR TECNOLÓGICO VICENTE ROCAFUERTE podrán ser sancionados de conformidad a las sanciones y procedimientos establecidos en el marco de la Ley Orgánica de Educación Superior y en la Ley Orgánica del Servicio Público.

Artículo 105.- Falsificación de títulos u otros documentos.- En el caso de que el Instituto determine la falsificación, uso de documento falso, expedición fraudulenta de títulos y otros documentos que pretendan certificar dolosamente estudios en el Instituto, se presentará la denuncia ante la Fiscalía General del Estado, para dar inicio al proceso penal correspondiente, mismo que será impulsado por la máxima autoridad del Instituto.

Artículo 106.- Procedimiento.- Los procesos disciplinarios iniciarán de oficio o a petición de parte, cuando se conozca que estudiantes, autoridades, profesores, investigadores, servidores y trabajadores, hayan incurrido en faltas tipificadas en la Ley Orgánica de Educación Superior y en el presente Estatuto, así como en la normativa del Sistema de Educación Superior vigente y la normativa interna de la institución de acuerdo con lo que establezca el Reglamento Disciplinario del Instituto.

Las sanciones o absoluciones respecto de los actos ejecutados por los docentes o estudiantes se resolverán dentro de los sesenta (60) días de instaurado el proceso disciplinario a través de una resolución con fundamento en el informe presentado por la Comisión Disciplinaria, los docentes y estudiantes podrán interponer los recursos que se establezcan en la Ley Orgánica de Educación Superior y en el Reglamento Disciplinario respecto de dicha resolución.

El procedimiento de sanciones para el personal administrativo y operativo será el determinado en la Ley Orgánica de Servicio Público.

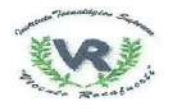

EDUCACIÓN SUPERIOR, CENCIA. **TECNOLOGIA E INNOVACIÓN** 

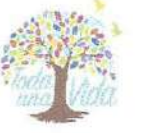

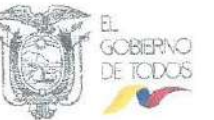

Artículo 107 .- Debido proceso .- Para efectos de la aplicación de las sanciones antes citadas, en todos los casos, se respetará el debido proceso y derecho a la defensa consagrados en la Constitución y Leyes de la República del Ecuador, conforme lo establezca el Reglamento Disciplinario del Instituto.

#### **TITULO VI DEL REFERENDO**

Artículo 108.- Referendo.- El Órgano Colegiado Superior resolverá sobre la convocatoria a referendo de los miembros de la comunidad institucional en asuntos trascendentales como cambio de nombre del Instituto o aquellos casos que establezca el órgano rector de la política pública de educación superior.

El resultado del referendo con mayoría simple será de cumplimiento obligatorio e inmediato.

#### **DISPOSICIONES GENERALES**

Primera .- El Proceso de contratación del Rector, Vicerrector, autoridades académicas, administrativas, docentes, y personal de apoyo, estará a cargo del órgano rector de la política pública de educación superior hasta que el Instituto alcance su autonomía.

Segunda.- Los reglamentos y disposiciones emitidas por el órgano rector de la política pública de educación superior, el Consejo de Educación Superior y el Consejo de Aseguramiento de la Calidad de la Educación Superior, serán de cumplimiento obligatorio para el Instituto.

Tercera.- En caso de que el Instituto no cuente con Vicerrector se designará un Coordinador Académico propuesto por el rector, previa aprobación del órgano rector de la política pública de educación superior, al Coordinador Académico se le asignará las mismas funciones y responsabilidades que el presente Estatuto le atribuye al Vicerrector en su artículo 26 a excepción de lo establecido en el literal f).

Cuarta.- En caso de que el Instituto cuente con más de dos mil (2000) estudiantes, el Órgano Colegiado Superior de considerarlo necesario designará a uno o más Coordinadores Académicos de entre los docentes, como equipo de apoyo para el cumplimiento de las atribuciones y responsabilidades del Vicerrectorado, de entre los candidatos que proponga el Vicerrector.

Quinta.- En caso de que el Instituto cuente con sedes o extensiones se designará un Coordinador de Sede o Extensión conforme corresponda, sus funciones y atribuciones serán las que determine el Órgano Colegiado Superior.

Sexta.- La Unidad Financiera, la Unidad de Compras Públicas y la Unidad de Proyectos se implementarán cuando el Instituto sea desconcentrado por el órgano rector de la política pública de educación superior y/o cuando adquiera autonomía.

Séptima.- Los Coordinadores de Carrera, el Coordinador de Vinculación con la Sociedad, el Coordinador de Investigación Desarrollo Tecnológico e Innovación, el Secretario General, el Procurador el Coordinador de Bienestar Institucional, el Director

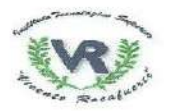

EDUCACIÓN SUPERIOR, CIENCIA, **TECNOLOGÍA E INNOVACIÓN** 

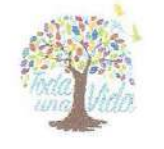

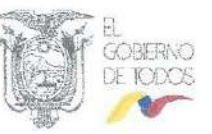

Administrativo Financiero y el Coordinador Estratégico, serán funcionarios de libre nombramiento y remoción de escala remunerativa propia, de acuerdo a los lineamientos emitidos por el órgano rector de la política pública de educación superior.

Octava .- La Unidad de Tecnologías de la Información y Comunicación, la Unidad de Aseguramiento de la Calidad, la Unidad de Comunicación y la Unidad de Relaciones Internacionales e Institucionales contarán con un líder de equipo, nombrado por el Rector.

Novena.- Los estudiantes que no cumplan con el deber de sufragar para las instancias de representación estudiantil serán sancionados con llamado de atención por escrito a excepción de aquellos que justifiquen su inasistencia a sufragar en caso fortuito o de fuerza mayor debidamente comprobados.

Décima.- Los docentes que no cumplan con el deber de sufragar para las instancias de representación del personal académico incurrirán en incumplimiento de obligaciones dentro de su evaluación docente y será causal para llamado de atención por escrito a excepción de aquellos que justifiquen su inasistencia a sufragar en caso fortuito o de fuerza mayor debidamente comprobados.

#### **DISPOSICIONES TRANSITORIAS**

Primera.- Hasta que el órgano rector de la política pública de educación superior, implemente la partida para Secretario General y/o Procurador; el Secretario del Órgano Colegiado Superior y de los cuerpos colegiados será designado por el Órgano Colegiado Superior del Instituto de entre sus docentes según perfil profesional y experiencia.

Segunda.- Hasta que el Instituto alcance su autonomía el tiempo de dedicación del personal académico a tiempo parcial será únicamente de quince (15) horas semanales.

Tercera.- El Órgano Colegiado Superior determinará las comisiones que considere necesarias para el cumplimiento de los objetivos del Plan Estratégico de Desarrollo Institucional, así mismo podrá fortalecer los equipos de las unidades que establece el presente Estatuto con docentes de la Institución según su perfil profesional y experiencia salvo la Unidad Financiera, y la Unidad de Compras Públicas, dichos docentes actuarán como equipo de apoyo. Las horas que se asigne a fortalecer dichos equipos serán consideradas dentro de su distributivo como actividades de gestión de acuerdo a los lineamentos que expida el órgano rector de política pública de educación superior.

Cuarta.- En el plazo de ciento veinte (120) días contados a partir de la aprobación del presente Estatuto, el Órgano Colegiado Superior del Instituto expedirá el Reglamento de Elecciones, el Reglamento de funcionamiento del Órgano Colegiado Superior, el Reglamento del Consejo Estudiantil Tecnológico, el Reglamento de Régimen Disciplinario y el Reglamento Interno de Régimen Académico.

Quinta.- La estructura orgánica establecida en el presente Estatuto, estará condicionada al dictamen presupuestario emitido por el Ministerio de Economía y Finanzas y se implementará de manera paulatina.

Sexta.- Los representantes electos de los docentes y estudiantes al Órgano Colegiado Superior permanecerán en sus funciones hasta el 20 de noviembre de 2019, el Órgano Colegiado Superior llamará a elecciones de nuevos representantes en octubre de 2019.

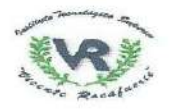

**STREED AT** EDUCACIÓN SUPERIOR, CIENCIA, **TECNOLOGIA E INNOVACIÓN** 

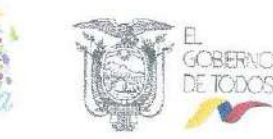

Séptima.- Hasta que las partidas para docentes titulares sean aprobadas por el Ministerio de Finanzas, el INSTITUTO SUPERIOR TECNOLÓGICO VICENTE ROCAFUERTE, realizará procesos de selección y contratación de docentes que cumplan los requisitos determinados en el Reglamento que regule la Carrera y Escalafón del Profesor Investigador de los Institutos Superiores para docentes no titulares mediante contratos de servicios ocasionales de acuerdo de lo dispuesto en la Ley Orgánica de Servicio Público y el Reglamento que regule la Carrera y Escalafón del Profesor Investigador de los Institutos Superiores.

Octava .- Los Coordinadores de Carrera, el Coordinador de Vinculación con la Sociedad. el Coordinador de Investigación, Desarrollo Tecnológico e Innovación, podrán ser designados entre los docentes del Instituto.

En estos casos su carga horaria docente se establecerá conforme los lineamientos que emita el órgano rector de la política pública de educación superior, hasta que el Instituto alcance su autonomía.

Novena .- Los representantes de los docentes al Órgano Colegiado Superior, así como los miembros de las comisiones y/o los docentes designados en funciones, tendrán carga horaria de docencia conforme los lineamientos que emita el órgano rector de la política pública de educación superior, hasta que el Instituto alcance su autonomía.

Décima.- La autorización de nombramientos y remoción del personal académico titular del Instituto así como del personal administrativo de nombramiento permanente será efectuada por el órgano rector de la política pública de educación superior hasta que el Instituto alcance su autonomía.

# **DISPOSICIONES FINALES**

Primera.- El presente Estatuto entrará en vigencia a partir de su aprobación por el Órgano Colegiado Superior, sin perjuicio de la revisión por parte del Consejo de Educación Superior.

Segunda.- Deróguese de manera expresa toda estipulación en la normativa interna que se encuentre en contradicción con el presente Estatuto.

Razón: El presente Estatuto fue discutido y aprobado por el Órgano Colegiado Superior en la II sesión extraordinaria del día miércoles 19 de junio del 2019.

POC

PhD. Ida Campi Mayorga Presidenta-Rectora

Nilo Vera Quevedo Secretario del OCS

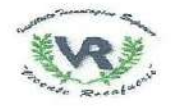

SCRIBAN EDUCACIÓN SUPERIOR, CIENCIA, TECNOLOGÍA E INNOVACIÓN

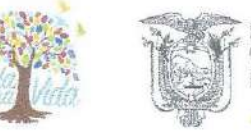

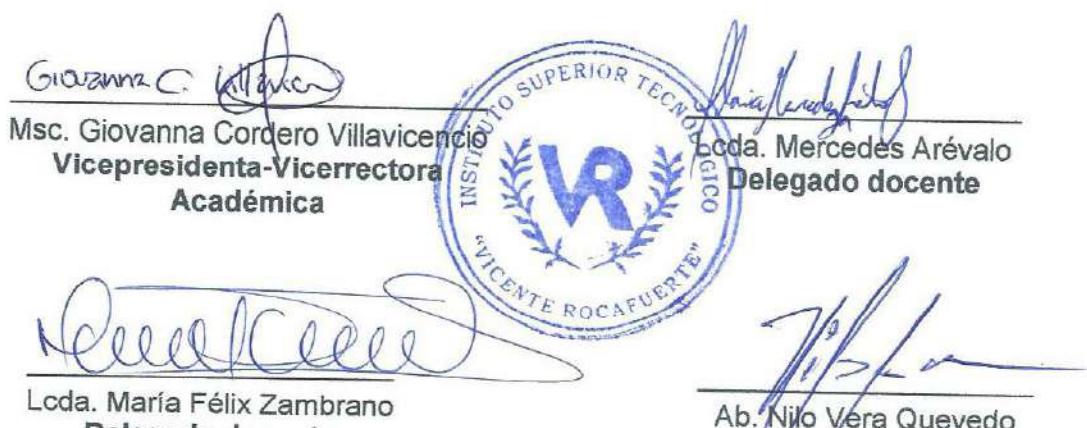

Delegada docente

Ab. Nilo Vera Quevedo Segretario del OCS

ACTA DE REUNIÓN ÓRGANO COLEGIADO SUPERIOR